Eötvös Loránd Tudományegyetem

Alkalmazott modul: Programozás

3. előadás

### Procedurális programozás: alprogramok, paraméterátadás

http://people.inf.elte.hu/groberto

#### Alprogramok Szükségessége

- Informatikai Kar A program terjedelme a feladat bonyolultságával arányos
	- egy adott bonyolultságon túl a főprogram olyan méretűvé válik, hogy áttekinthetetlen lesz a programozó számára
	- előfordulhatnak benne ismétlődő szakaszok, amelyek feleslegesen növelik a kód hosszát
	- sok esetben ugyanazt az algoritmust alkalmazzuk, csak más változókkal, mégis több példányban írjuk le
- Giachetta Roberto főprogramban behivatkozunk, ezek az úgynevezett groberto@inf.elte.hu alprogramok (szubrutinok) • A problémákra a megoldás a kódrészletek kiemelése, és külön programegységben történő elhelyezése, amelyeket a

ELTE IK, Alkalmazott modul: Programozás 3:2

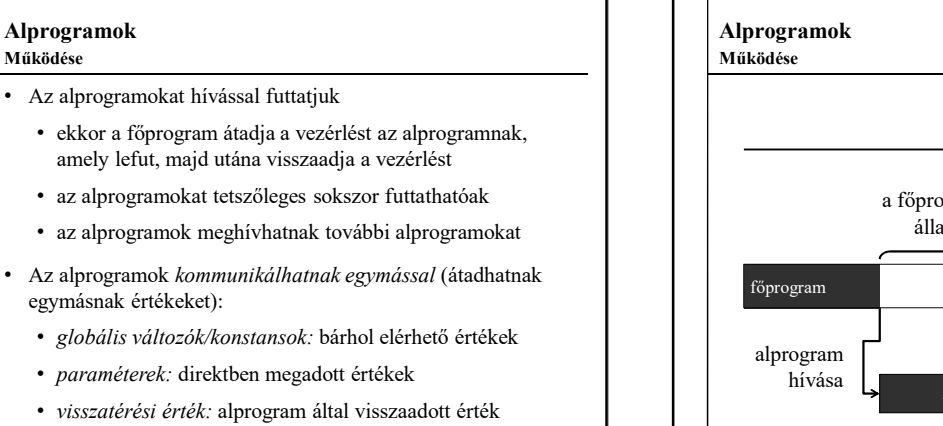

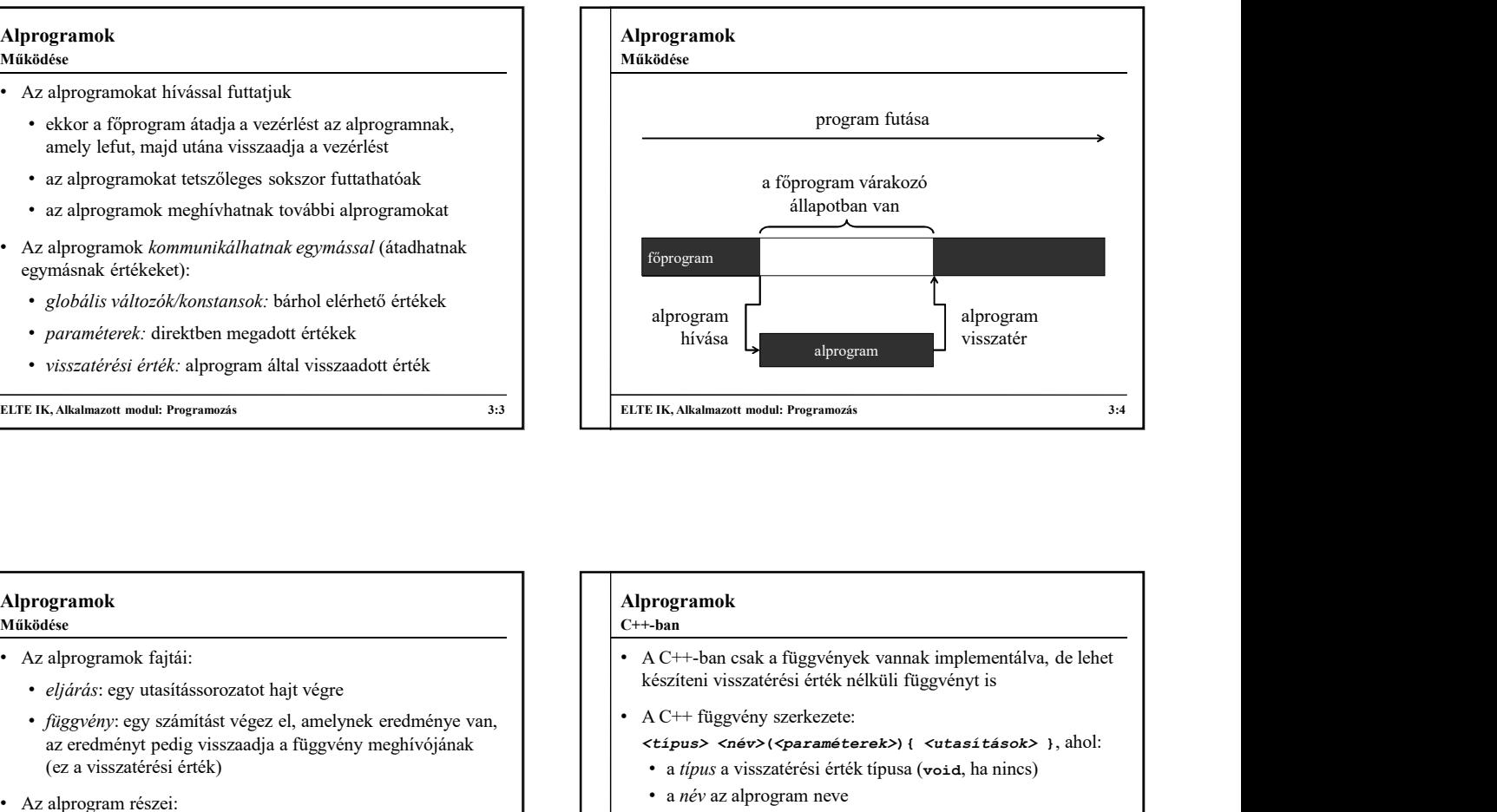

#### Alprogramok

Működése

- Az alprogramok fajtái:
	- eljárás: egy utasítássorozatot hajt végre
	- függvény: egy számítást végez el, amelynek eredménye van, az eredményt pedig visszaadja a függvény meghívójának (ez a visszatérési érték)
- Az alprogram részei:
	- deklarációs rész: tartalmazza az alprogram nevét, függvény esetén a visszatérési érték típusát, illetve a paraméterek listáját
	- külön a deklarációs résztől)

ELTE IK, Alkalmazott modul: Programozás 3:5

#### Alprogramok C++-ban

- készíteni visszatérési érték nélküli függvényt is
- A C++ függvény szerkezete: <típus> <név>(<paraméterek>){ <utasítások> }, ahol: • a típus a visszatérési érték típusa (void, ha nincs) • a név az alprogram neve **FEIK, Alkalmazott modul:** Programozás<br> **a**<br> **void skip ()**<br> **void skip()**<br> **void skip()**<br> **void skip()**<br> **void skip()**<br> **void skip()**<br> **void skip()**<br> **c**  $Q$  ()  $Q$  ()<br> **void skip()**<br> **c**  $Q$  ()  $Q$  ()  $Q$  ()  $Q$  ()  $Q$  FEIK, Alkalmazott modul: Programozis<br> **int one ()**<br> **int one ()**<br> **i** and A C<sup>+++</sup>-ban csak a függvények vannak implementálva, de lehet<br>
készíteni visszatérési érték mélküli függvényt is<br>
A C<sup>++</sup> függvény szerkezete:<br> **c** 
	- a paraméterek a paraméterváltozók deklarációja
	- az utasítások az alprogram törzse
- *alprogram törzse*: a hozzátartozó utasítássorozat (lehet void skip () {} // üres eljárás<br>külön a deklarációs résztől)  $\bullet$  Pl.

ELTE IK, Alkalmazott modul: Programozás 3:6

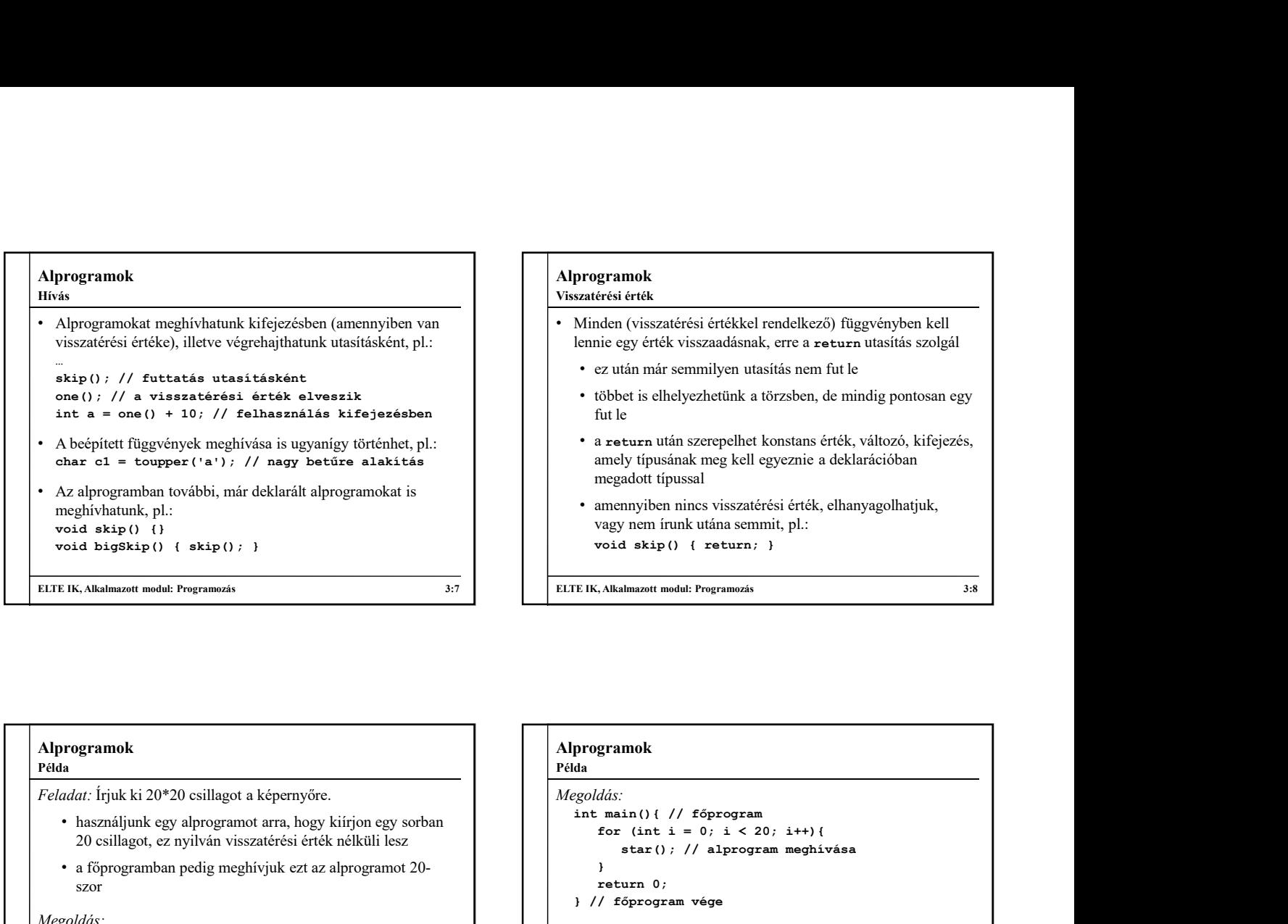

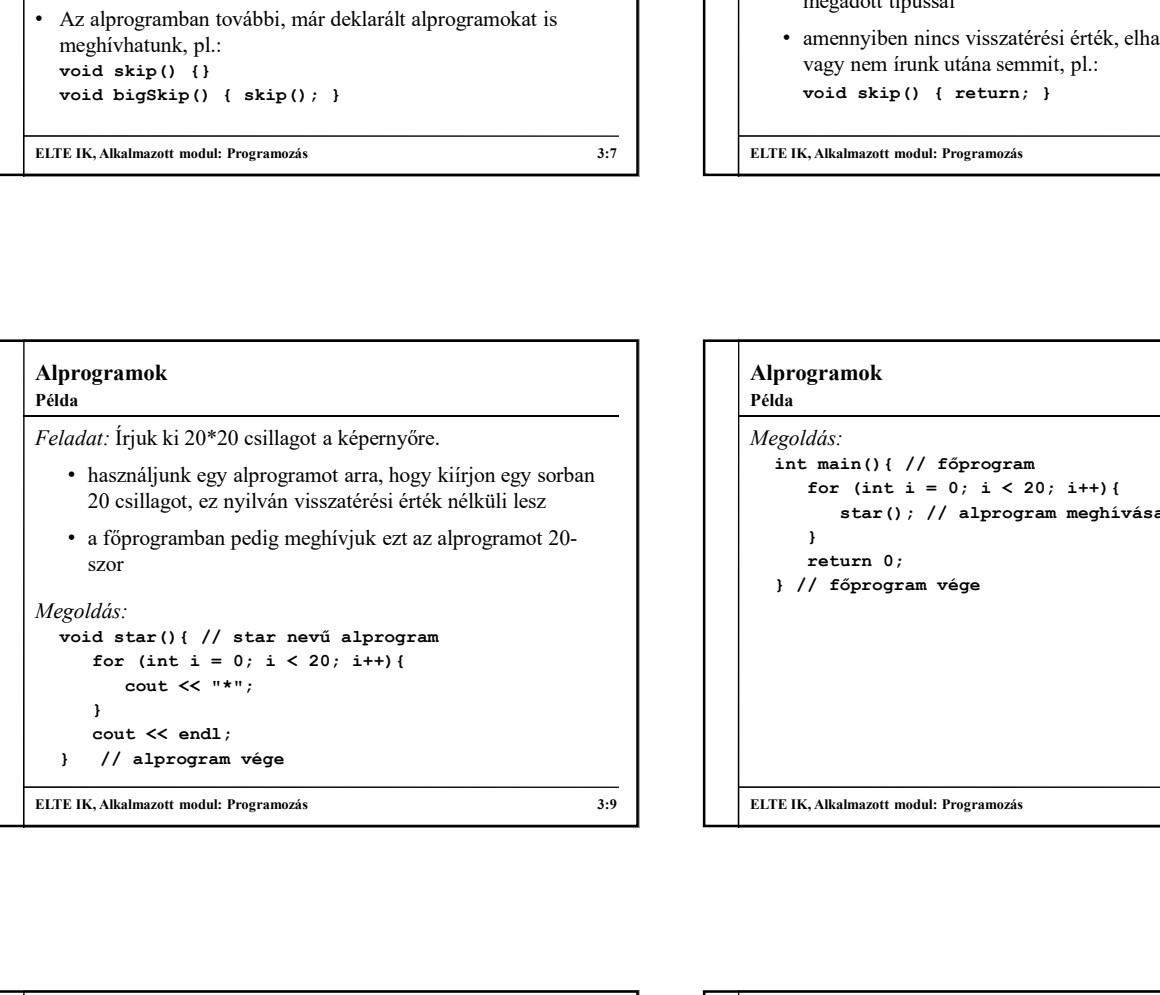

# ELTE IK, Alkalmazott modul: Programozás 3:9 ELTE IK, Alkalmazott modul: Programozás 3:10 Alprogramok Megoldás: int main(){ // főprogram<br>for (int i = 0; i < 20; i++){ All the scheme of the state of the state of the state of the state of the state of the state of the state of the state of the state of the state of the state of the state of the state of the state of the state of the state star(); // alprogram meghívása } a neturn után szerepelhet konstans érték, változó, kifejezés,<br>mely típusának meg kell egyeznie a deklarációban<br>manemayiben mines visszatérési érték, elhanyagolhatjuk,<br>manemayiben mines visszatérési érték, elhanyagolhatjuk, } // főprogram vége Példa

#### Alprogramok Példa

- A fenti alprogramot meg lehet úgy is valósítani, hogy adjon<br>vissza 20 db csillagot string formájában, és a főprogram ezt string star () { vissza 20 db csillagot string formájában, és a főprogram ezt string star $($ ) {<br>
fria ki a kimentre string stars = ""; írja ki a kimentre
	- és a végén visszaadjuk annak értékét
	- ekkor a kiíratásnál kell meghívnunk a függvény eredményét, amely a visszatérési értékként adott szöveget | | | <sup>}</sup> teszi ki a képernyőre

```
20 csillagot, ez nyilván visszantévési érték nélkül lesz<br>
szor a fügevegemmban pedig meghivyisk czt az alprogram te2<br>
szor a függvényen belül egy string-1<br>
szor a függvényen belül egy string-beteszünk 20 csillagot<br>
(at 
ELTE IK, Alkalmazott modul: Programozás 3:11
ELTE IK, Alkalmazott modul: Programozás 3:12
                                                                                                                                                    Alprogramok
                                                                                                                                                    Megoldás:
                                                                                                                                                          for (int i = 0; i < 20; i++) (<br>star(); // alprogram meghivása<br>)<br>return 0;<br>TEIK, Alkahmazott modul: Programovás<br><br>TEIK, Alkahmazott modul: Programovás<br><br>BEIK, Alkahmazott modul: Programovás<br><br><br>Programovás<br><br>da<br>da<br>goldás:<br>string
                                                                                                                                                                 string stars = "";
                                                                                                                                                                 \begin{aligned} &\text{Poisson} &\text{Poisson}urn 0;<br>
stars += "*";<br>
stars += "";<br>
stars += "";<br>
(int i = 0; i < 20; i++)<br>
stars = "";<br>
(int i = 0; i < 20; i++)<br>
stars += "";<br>
// bozzáveszünk 20 *-ot az üres szóhoz<br>
urn stars; // visszaadjuk a csillagokat<br>
in(){<br>
(int
                                                                                                                                                                                ygram vége<br>
(t modul: Programozás<br>
(t modul: Programozás<br>
(t i = 0; i < 20; i++)<br>
(t i = 0; i < 20; i++)<br>
(// hozzáveszünk 20 *-ot az üres szóhoz<br>
stars; // visszaadjuk a csillagokat<br>
(t i = 0; i < 10; i++)<br>
(< star() << e
                                                                                                                                                                 return stars; // visszaadjuk a csillagokat<br>
return stars; // visszaadjuk a csillagokat<br>
return stars; // horsáveszünk 20 *-ot az üres szóboz<br>
return stars; // borsáveszünk 20 *-ot az üres szóboz<br>
return stars; // visszaadj
                                                                                                                                                          }
                                                                                                                                                        int main(){<br>for (int i = 0; i < 10; i++)
                                                                                                                                                                 For (Akalmazott modul: Programozás<br>
dás:<br>
dás:<br>
dás:<br>
dás:<br>
dás:<br>
string stars = "";<br>
for (int i = 0; i < 20; i++)<br>
stars += "";<br>
// horszáveszünk 20 *-ot az üres szóhoz<br>
return stars; // visszaadjuk a csillagokat<br>
main()
                                                                                                                                                                       xont modul: Programozás<br>
S:10<br>
mok<br>
cout and the Programozás<br>
counter and the star () {<br>
counter a star () {<br>
(int i = 0; i < 20; i++)<br>
counter a star () / locations<br>
count of the star () of the star () of the star ()<br>
in 
                                                                                                                                                                      // a kiírásnál hívjuk meg a függvényt
                                                                                                                                                                 \begin{minipage}[c]{0.9\textwidth} \begin{tabular}{p{0.8cm}p{0.8cm}} \hline \textbf{A/Malmazott model: Programozis} & & & & & & & \\ \hline \hline \textbf{if} & & & & & & \\ \textbf{if} & & & & & & \\ \textbf{if} & & & & & & \\ \textbf{for (int i = 0; i < 20; i++) } & & & & \\ \textbf{if} & & & & & & \\ \textbf{if} & & & & & & \\ \textbf{if} & & & & & & \\ \textbf{if} & & & & & & \\ \textbf{if} & & & & & & \\ \textbf{if} & & & & & & \\ \textbf{if} &}
                                                                                                                                                    Példa
```
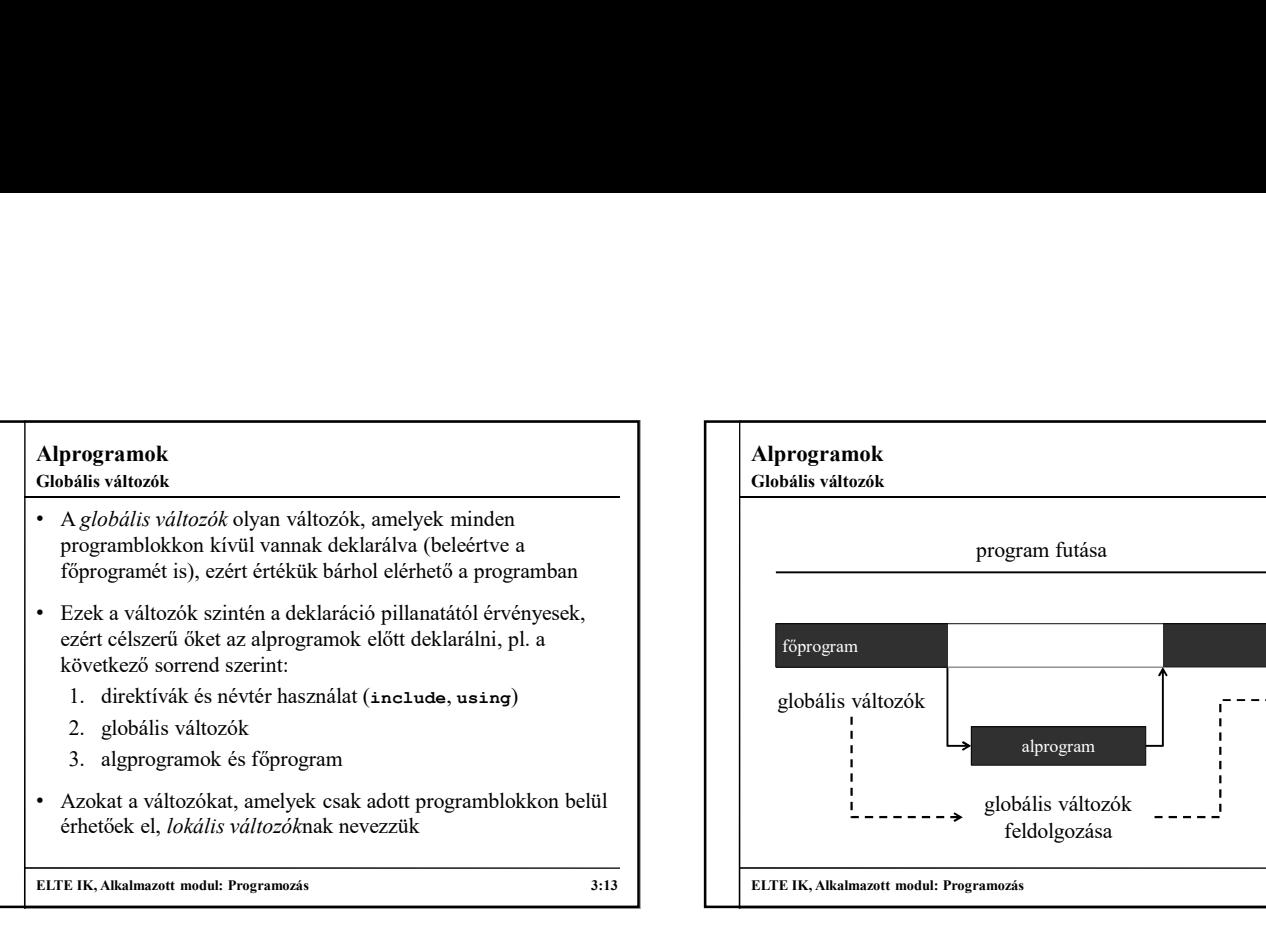

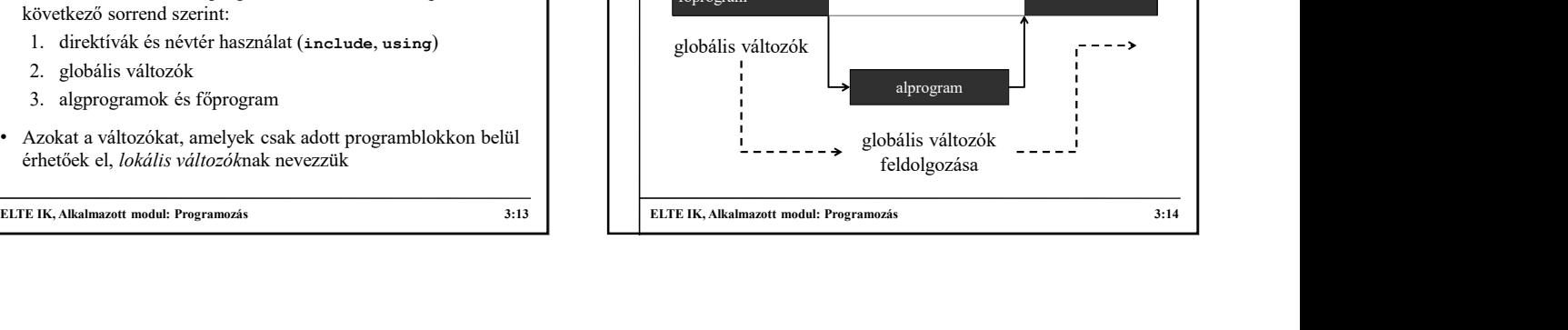

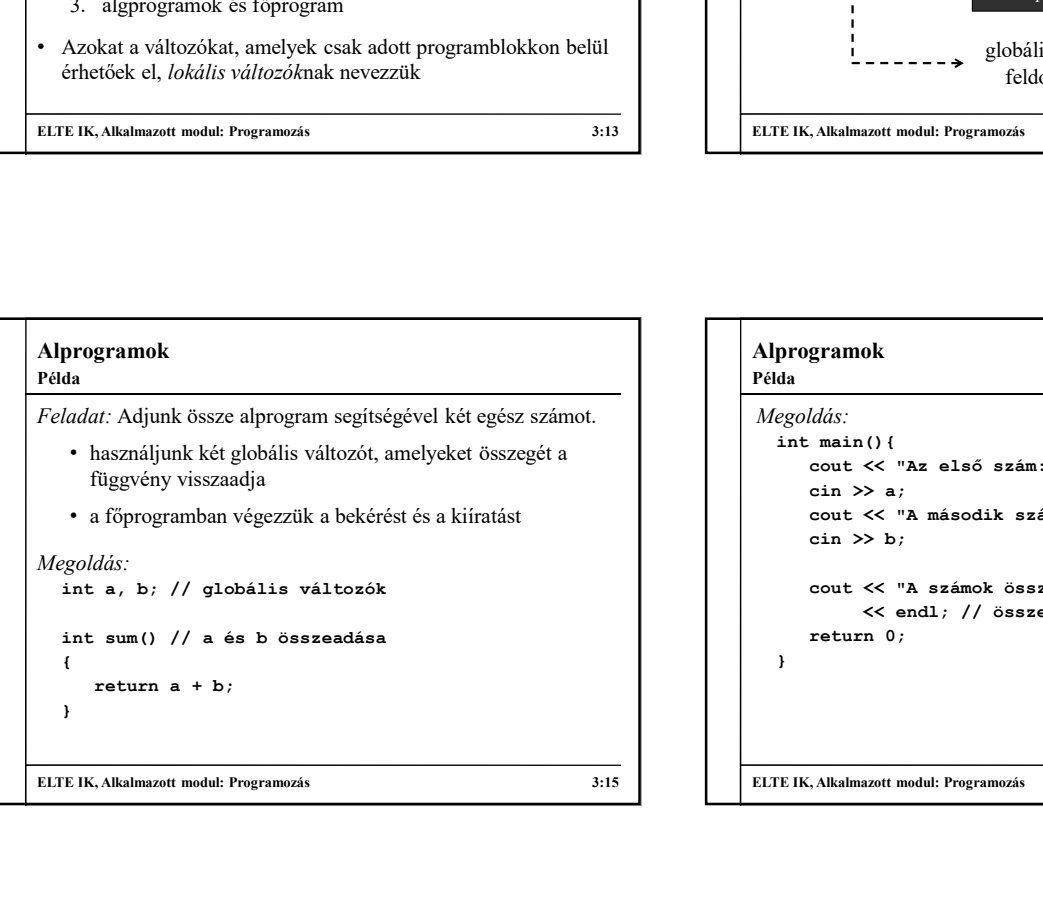

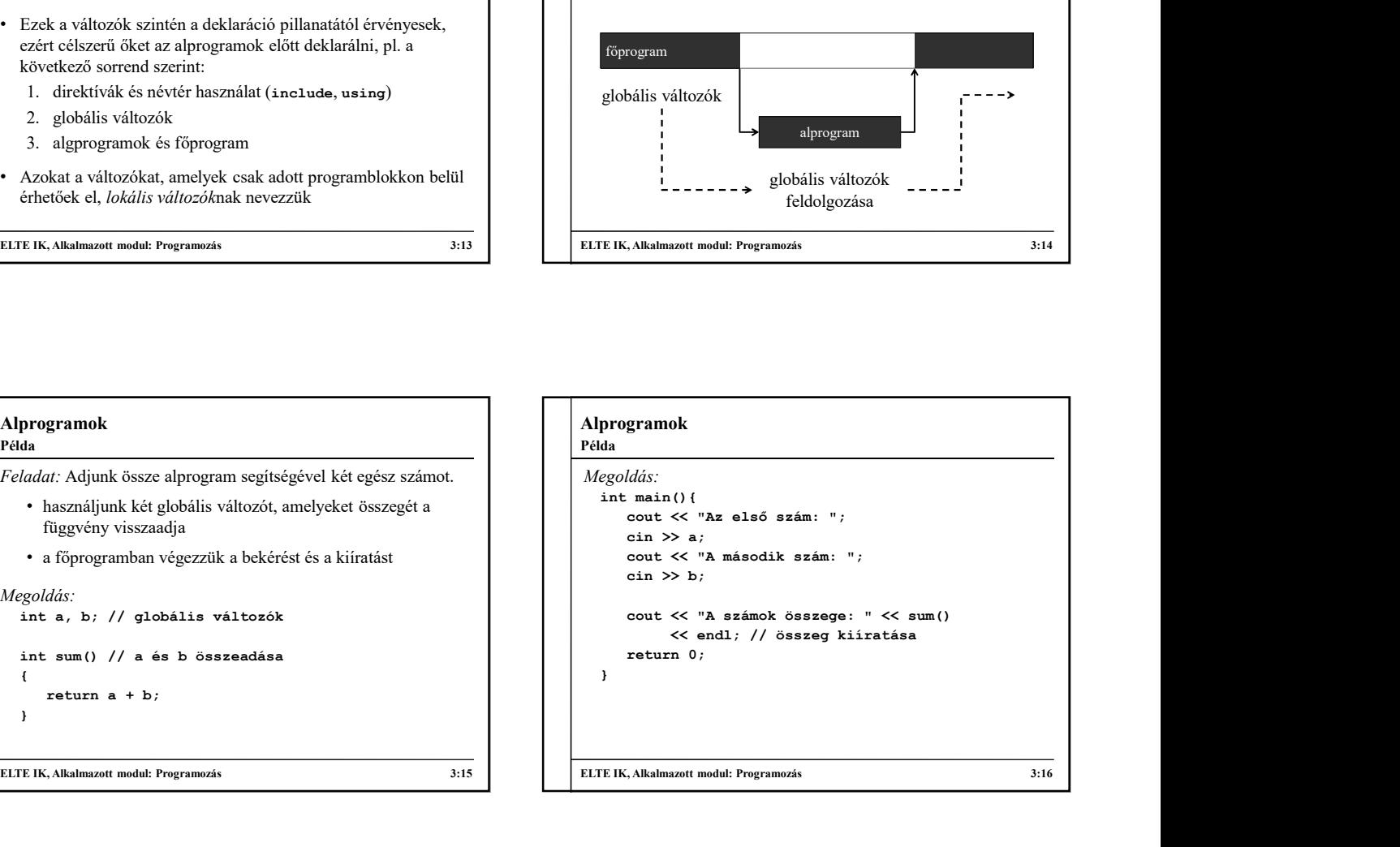

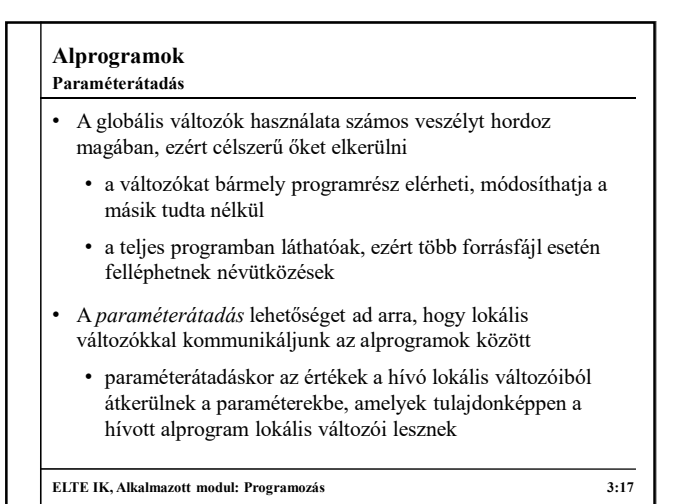

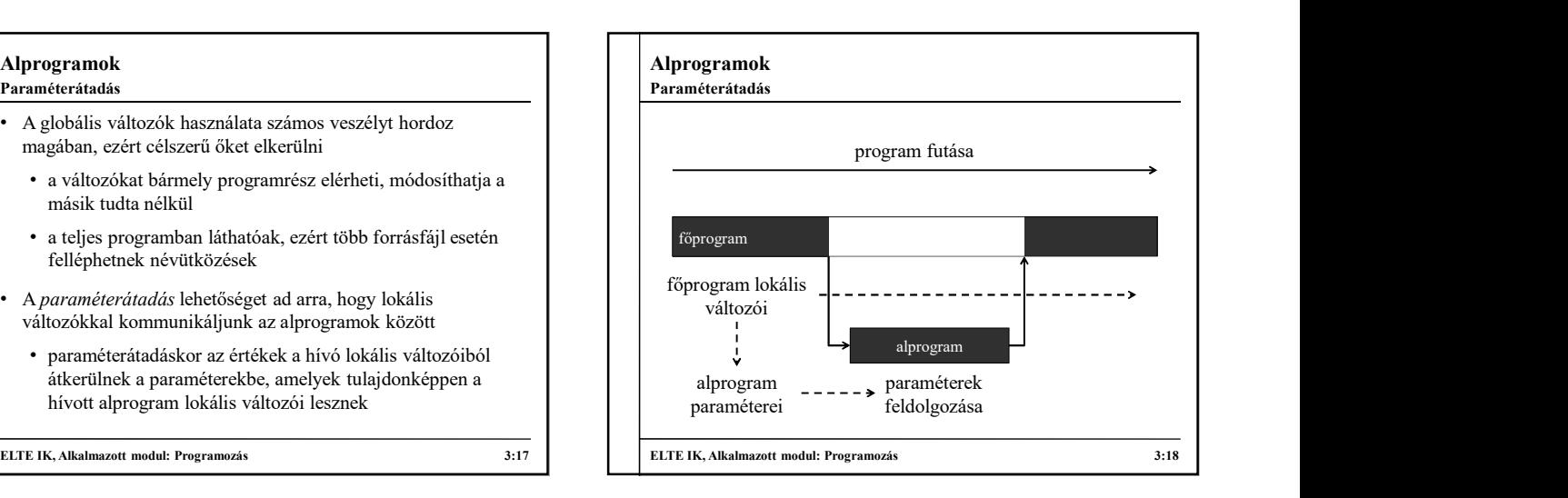

#### Paraméterátadás

- A paraméterátadásban két változó vesz részt:
	- aktuális paraméter: amit átadunk az alprogramnak a meghíváskor, lehet konstans, változó, kifejezés
	- formális paraméter: ami az alprogram deklarációs részében adunk meg, és lokális változóként használjuk az alprogramban
- Az aktuális és formális paraméterek típusának kompatibilisnek kell lennie
- Az aktuális paraméterek neve megegyezhet a formális paraméterekével, de ettől függetlenül mindenképpen más lokális változót jelentenek

ELTE IK, Alkalmazott modul: Programozás 3:19 ELTE IK, Alkalmazott modul: Programozás 3:20

#### Alprogramok

#### Példa

Feladat: Adjunk össze alprogram segítségével két egész számot.

• használjunk paraméterátadást, két paraméterre lesz szükségünk (x, y), amelyeknek két lokális változót (a, b) adunk át • a főprogramban végezzük a bekérést és a kiíratást **return x**<br> **return x**<br> **return x**<br> **return x**<br> **return x**<br> **return x**<br> **return x**<br> **return x**<br> **return x** , **int** y<br> **return x** , **int** y<br> **return x** + y; // használatuk<br> **return x** + y; // használatuk<br> **Akalmazott modul:** 

}

#### Megoldás:

int sum(int x, int y) // formális paraméterek deklarálása  $\{$ 

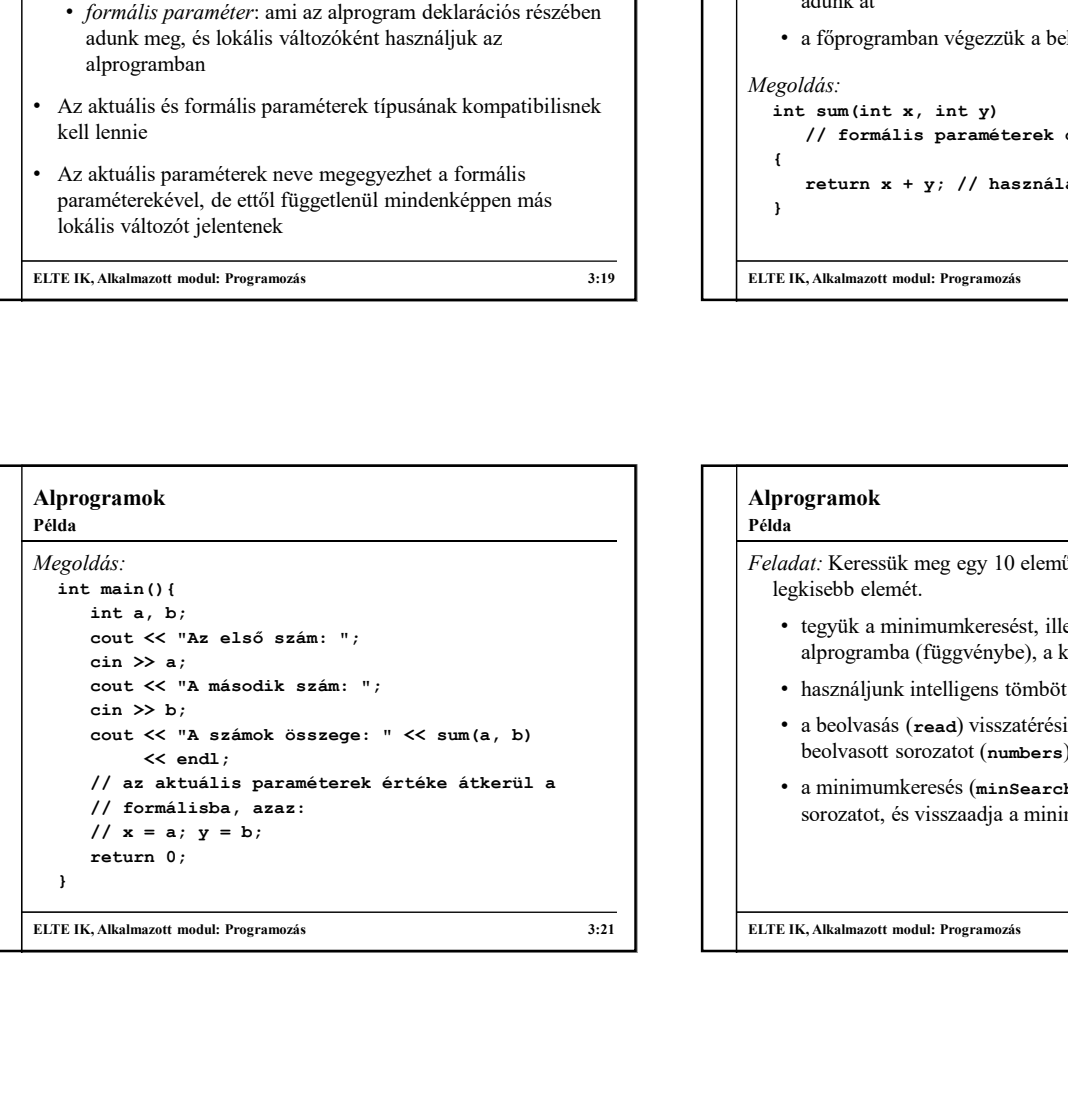

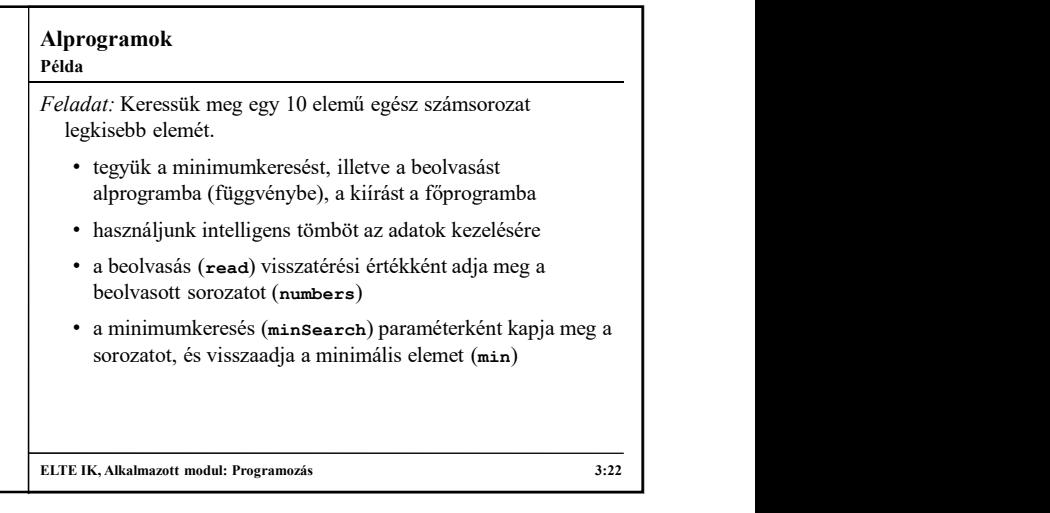

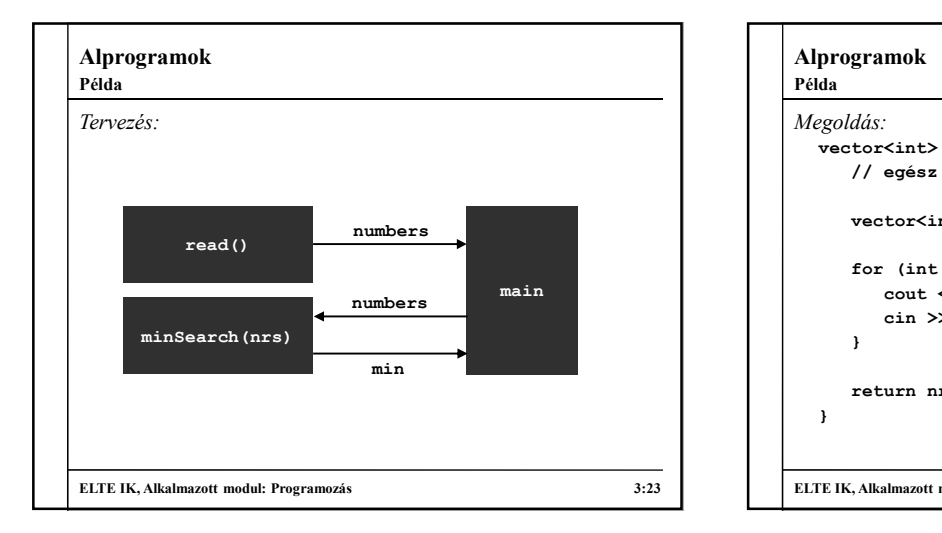

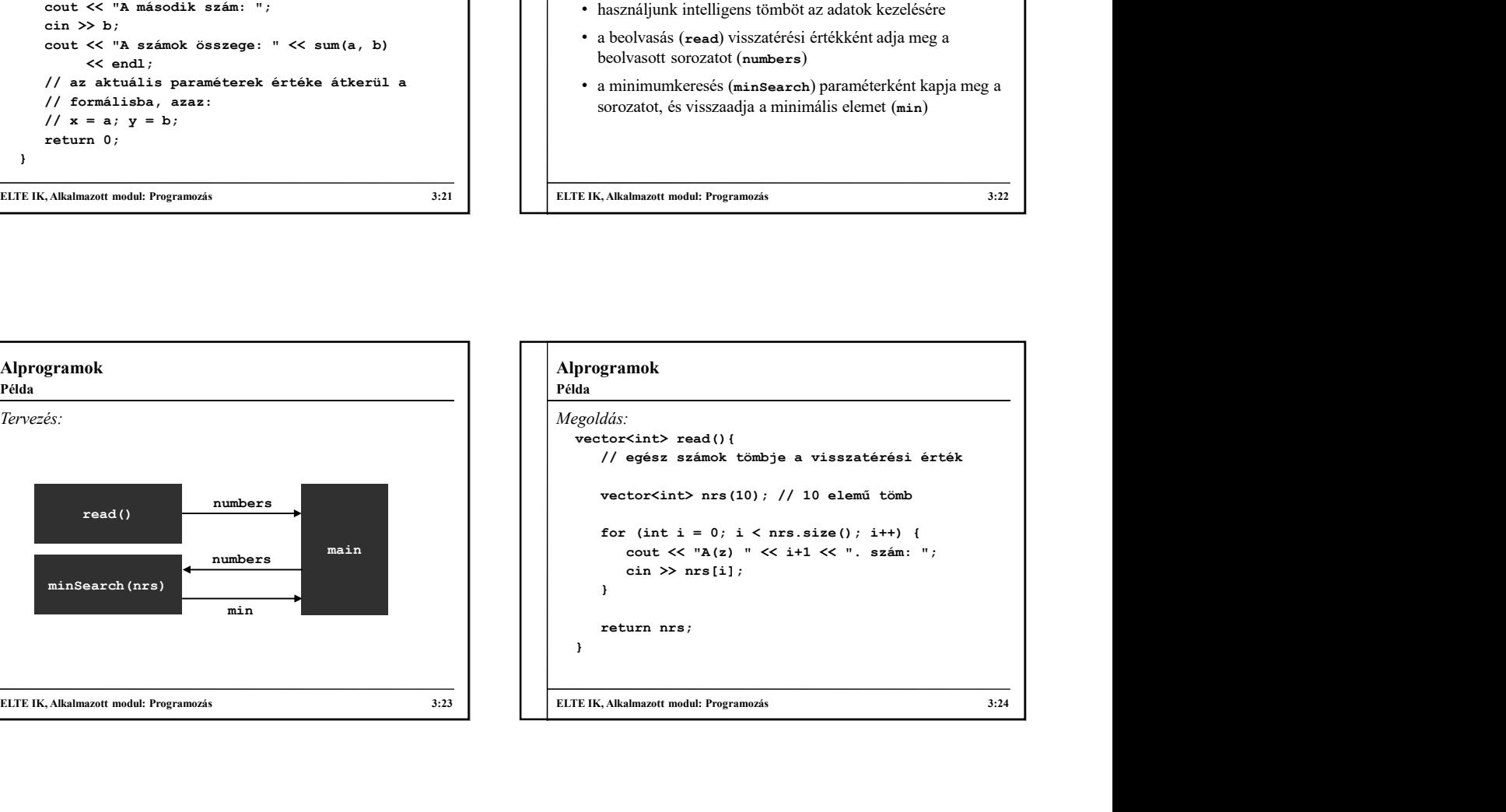

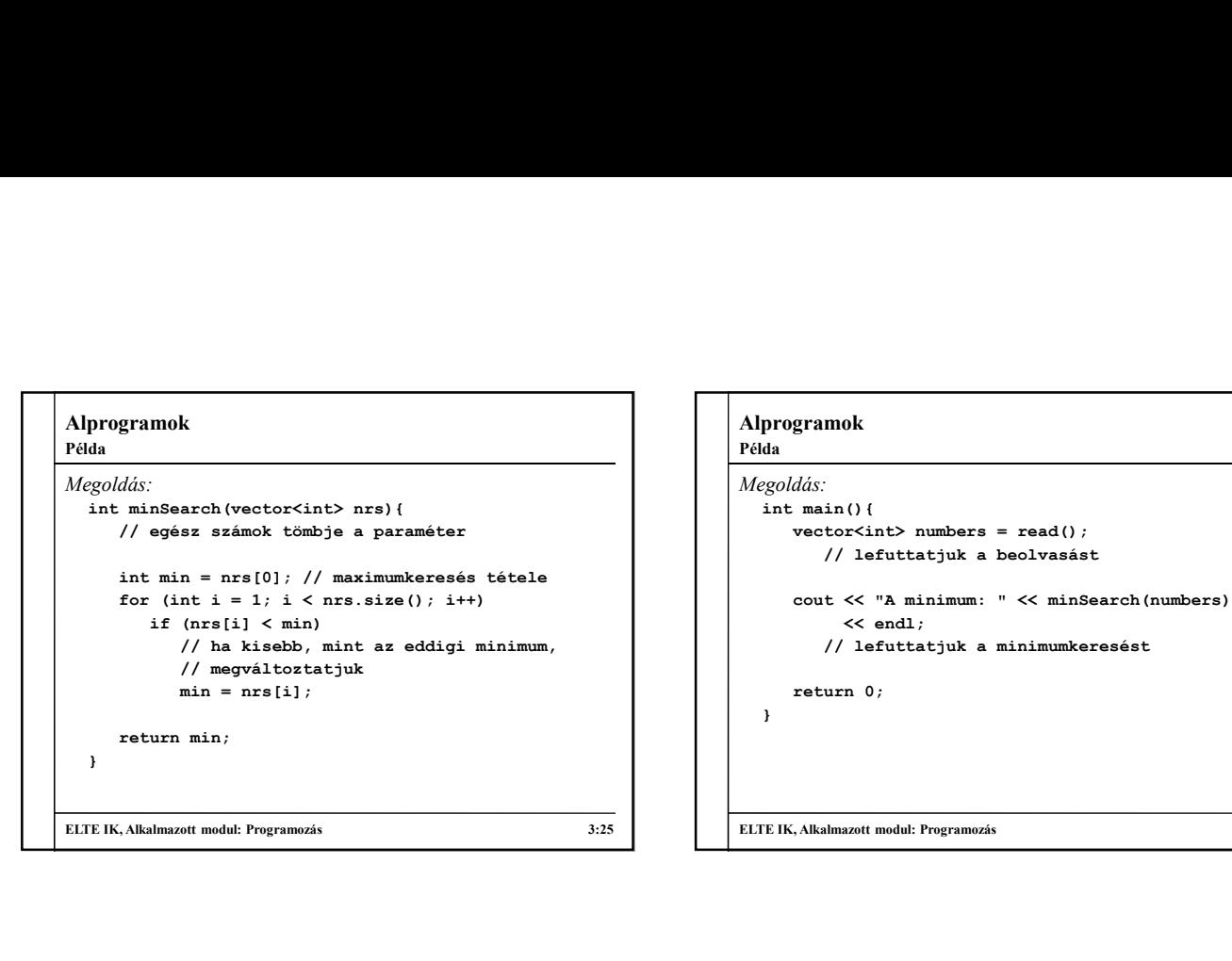

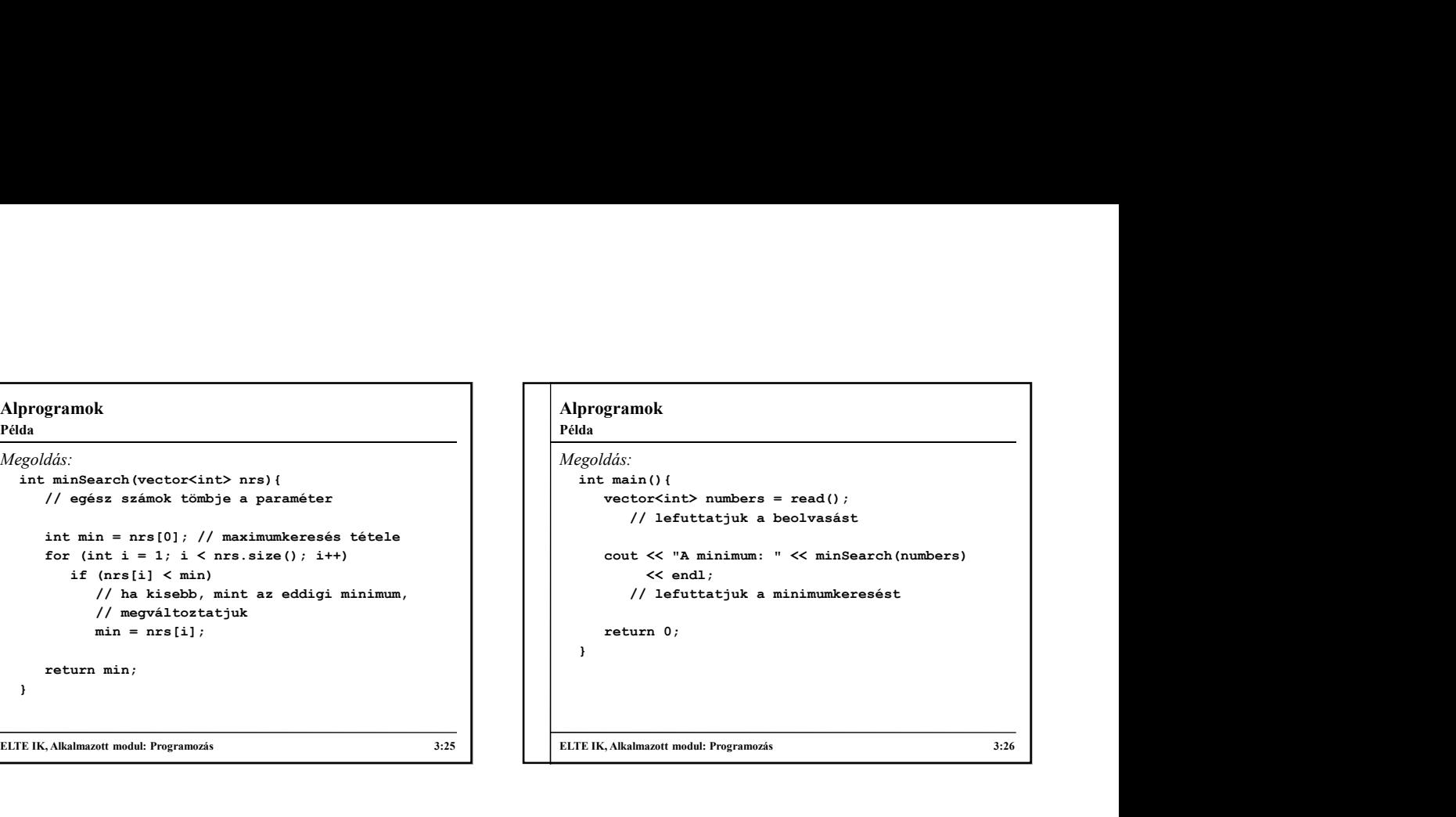

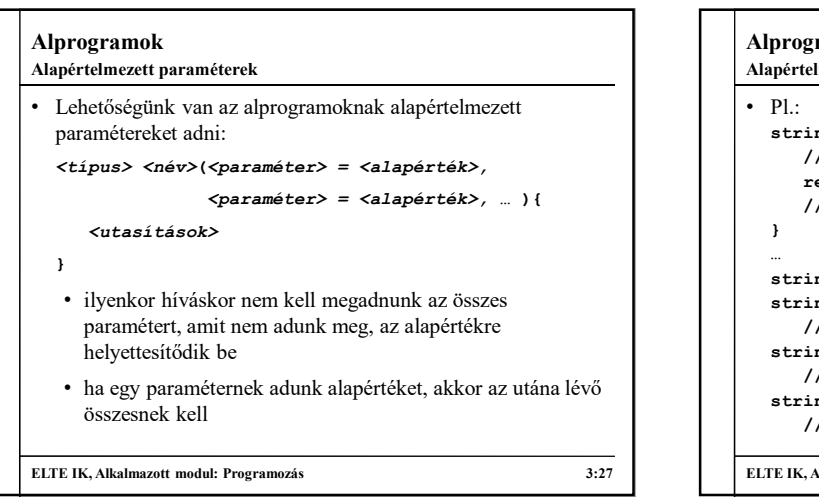

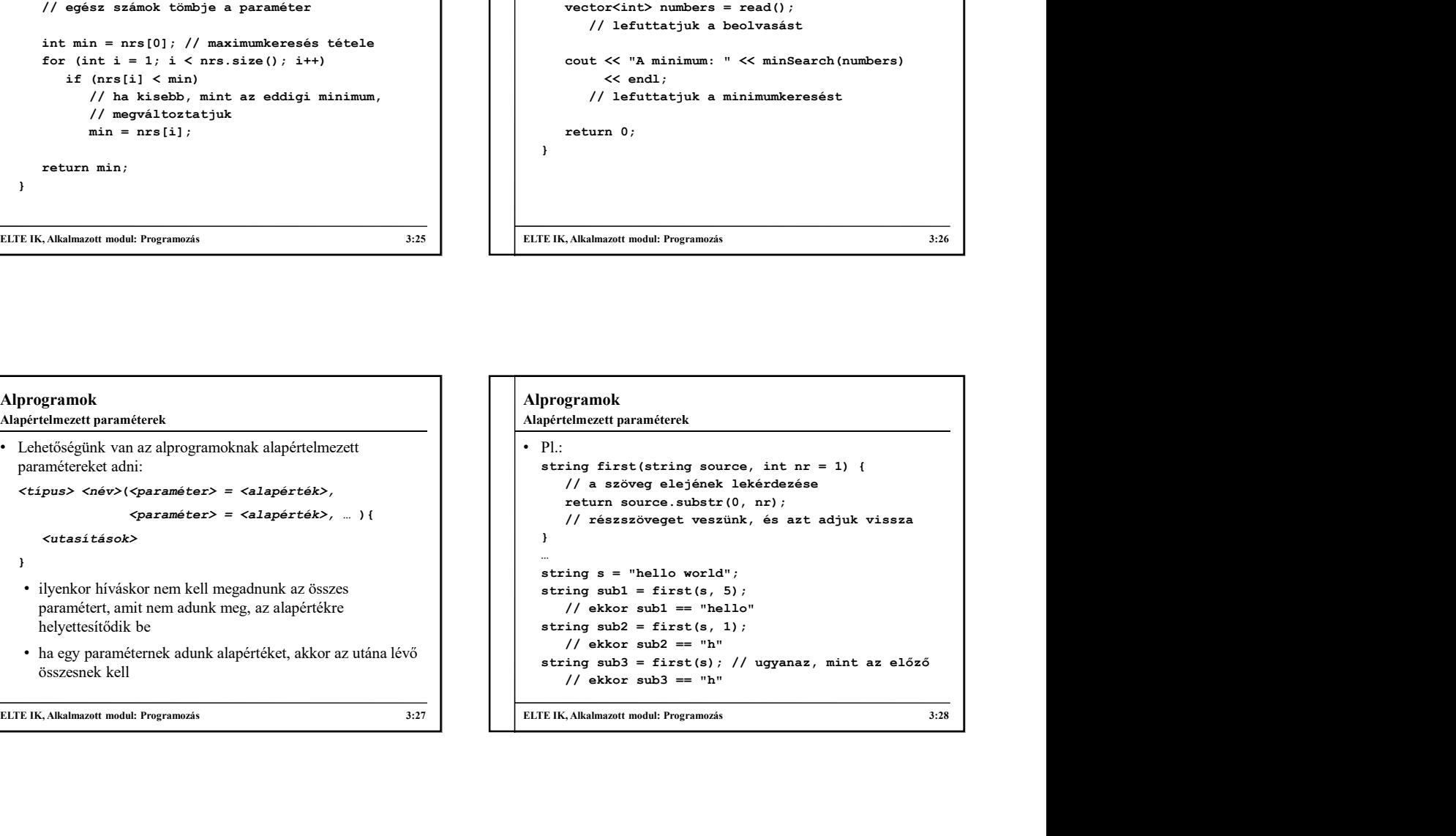

#### Alprogramok Álnevek

```
• Álneveknek (alias-knak) nevezzük azokat az azonosítókat, 
  amelyeket már létező változóhoz rendelünk, és így újra 
  elnevezzük őket
```

```
• a létrehozást követően a két azonosító ugyanazt a változót 
  jelöli, módosítás hatására mindenhol változik az érték
```
• az álnevek típusának meg kell egyeznie az eredeti változó típusával, a neve tetszőleges lehet

```
<típus> <változó 1>;
<típus> &<változó 2> = <változó 1>;
```

```
// a változó 2 lesz a változó 1 álneve
```

```
ELTE IK, Alkalmazott modul: Programozás 3:29
```
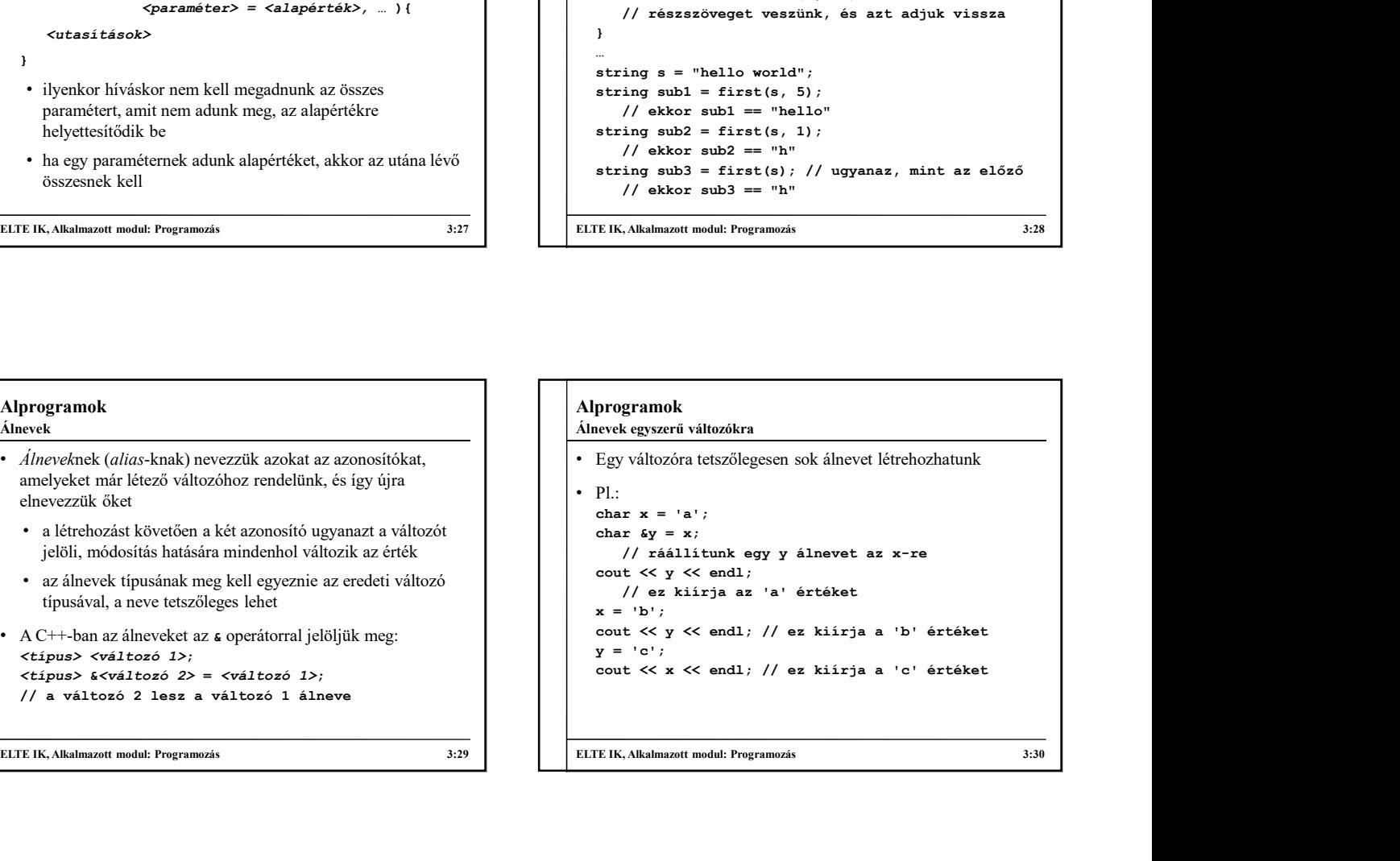

Álnevek tömbökre

• Lehetőségünk van tömbökre is ráállítani álneveket, de ekkor a \* operátort használnunk: <típus> <változó 1>[<méret>]; <típus> \*<változó 2> = <változó 1>;

• Ténylegesen a következő történik:

- mivel minden változót a memóriában tárolunk, rendelkezik egy memóriabeli címmel, amit lekérdezhetünk
- az & és \* operátorokkal létrehozott változók megkapják a már létező változók memóriabeli címét
- értékmódosításkor ugyanarra a memóriaterületre fognak írni, ezért ugyanazt az értéket fogják módosítani

ELTE IK, Alkalmazott modul: Programozás 3:31

#### Alprogramok

A paraméterátadás iránya

- A paraméterátadás során nem csupán a hívott alprogram irányába, de a hívó irányába is adhatunk át értékeket, ezt a paraméterátadás iránya határozza meg, amely lehet:
	- bemenő: az aktuális paraméterek átadódnak az alprogram formális paramétereinek annak hívásakor
	- kimenő: az alprogram állítja be a formális paraméterei értékeit, majd a hívás végeztével (az alprogram futásának végén) az értékek átadódnak az aktuális paraméterekbe
- be- és kimenő paraméter: az aktuális paraméterek átadódnak a formális paramétereknek a híváskor, majd a hívás végeztével a módosított értékek visszaadódnak az aktuális paraméterekbe

ELTE IK, Alkalmazott modul: Programozás 3:32

#### Alprogramok

#### A paraméterátadás módja

- Az irány mellett a paraméterátadás különböző módszerekkel történhet, amelyek hatással lehetnek az irányra is
- Érték szerinti paraméterátadás:
	- az aktuális paraméter értékét átadjuk a formális paraméternek a hívás pillanatában
	- a formális paraméter ezután azzal az értékkel fog dolgozni | | | | |
	- az alprogramban hiába módosítjuk az aktuális, vagy a formális paramétert, az nincs hatással az aktuálisra, vagyis annak értéke megőrződik
	- eddig ezt használtuk

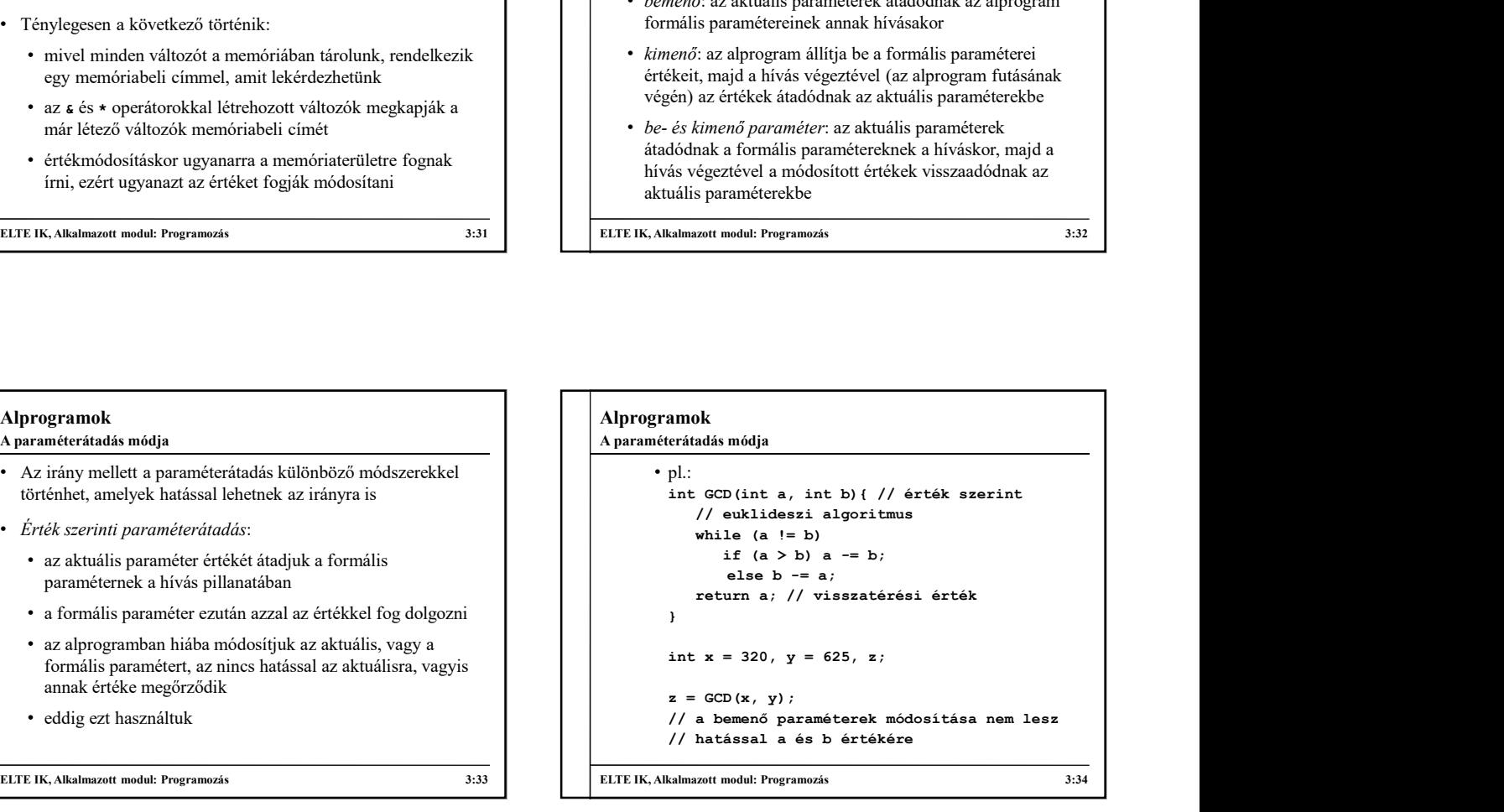

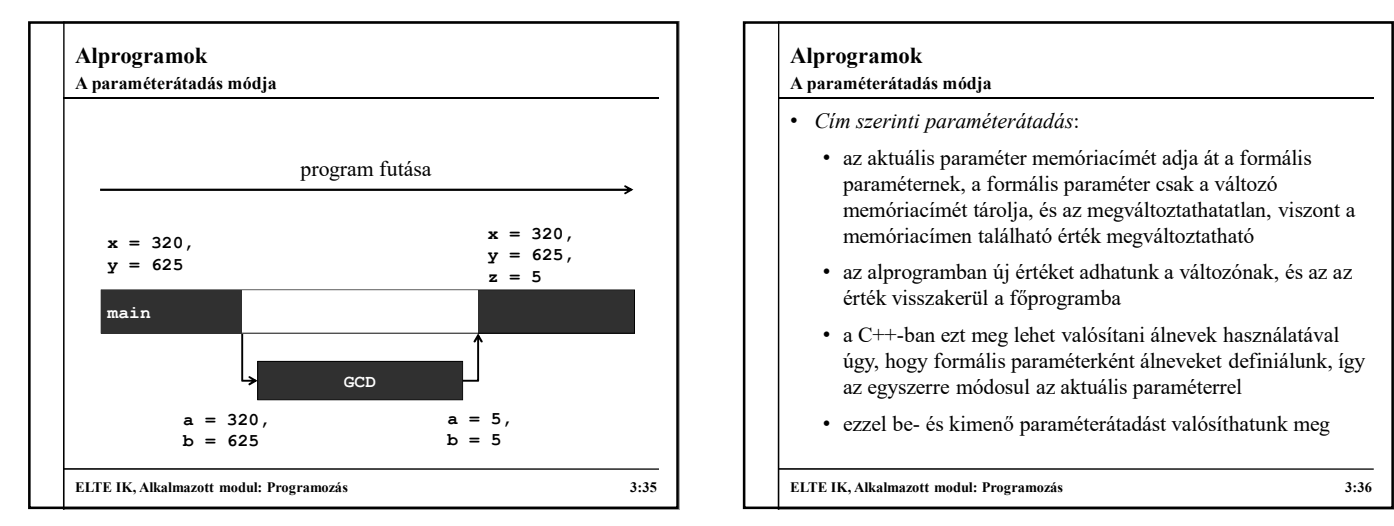

## x = 320, memóriacímen található érték megváltoztatható **z** = 5 **best allotten bandatur egyik a** az alprogramban új értéket adhatunk a változónak, és az az **al** • Cím szerinti paraméterátadás: • az aktuális paraméter memóriacímét adja át a formális paraméternek, a formális paraméter csak a változó memóriacímét tárolja, és az megváltoztathatatlan, viszont a érték visszakerül a főprogramba <sup>1</sup><br>
• int x = 320, y = 625, z;<br>
z = αCD(x, y);<br>
// a beamső paraméterek módosátása nem lesz<br>
// hatással a és b értékére<br>
<br> *C*IK.ARalmazott modul: Programozás<br>
<br> **EIK.ARalmazott modul: Programozás**<br>
<br>
• az aktuális pa \* = ∈CO (x, γ);<br>
// a bemenő paraméterek módosítása nem lesz<br>
// hatással a és b értékére<br>
// hatással a és b értékére<br>
EIK.Alkalmazott modul: Programozis<br>
<br>
\* az aktuális paraméter memóriacimét adja át a formális<br>
\* az A paraméterátadás módja

- úgy, hogy formális paraméterként álneveket definiálunk, így az egyszerre módosul az aktuális paraméterrel
- $a = 5$ ,<br> $b = 5$

ELTE IK, Alkalmazott modul: Programozás 3:36

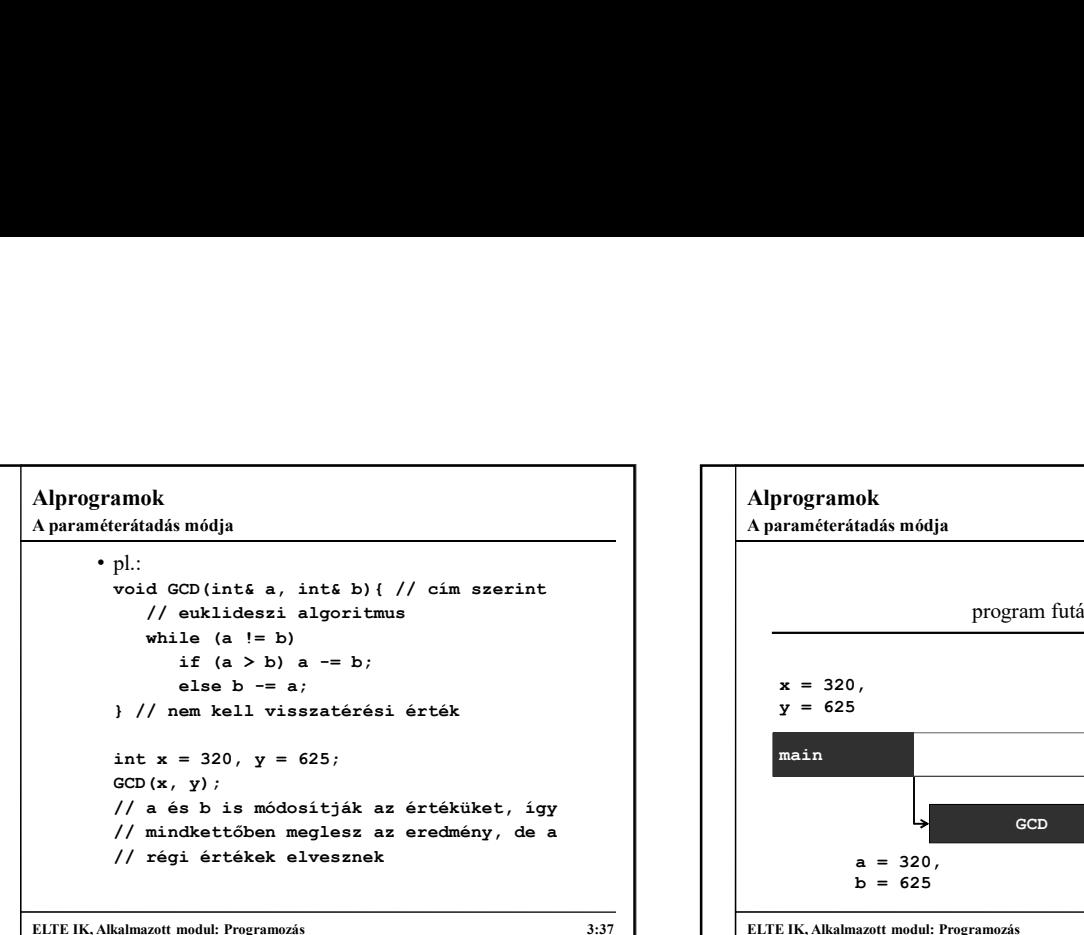

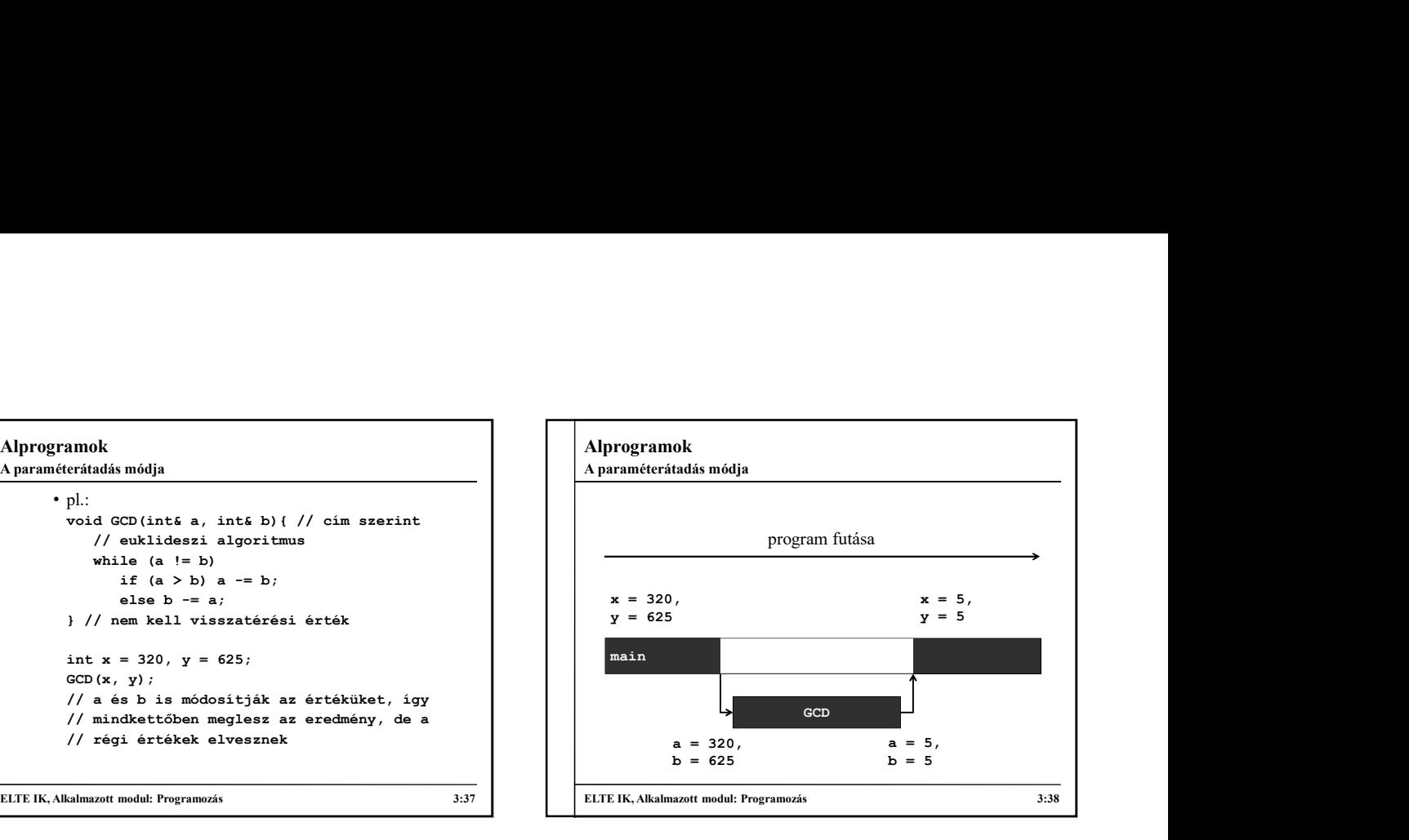

### Alprogramok • Eredmény szerinti paraméterátadás: megegyezik az érték szerinti átadással, de a formális paraméter értéke a hívás után visszakerül az aktuális paraméterbe • Név szerinti paraméterátadás: egy kifejezés pontosan átadódik, és a formális paraméter hívásakor mindig kiértékelődik a benne használt változók értékének függvényében • A C++ ez utóbbi kettőt nem támogatja, így a következő lehetőségeink vannak: • csak bemenő paraméter érték szerinti átadással *F b* = ex sure o as two states are extended by a securing the states are extended by a securing the states of *b* = experiments and *b* = experiment and the presence of *b* = experiment and the properties and *b* = e A paraméterátadás módja

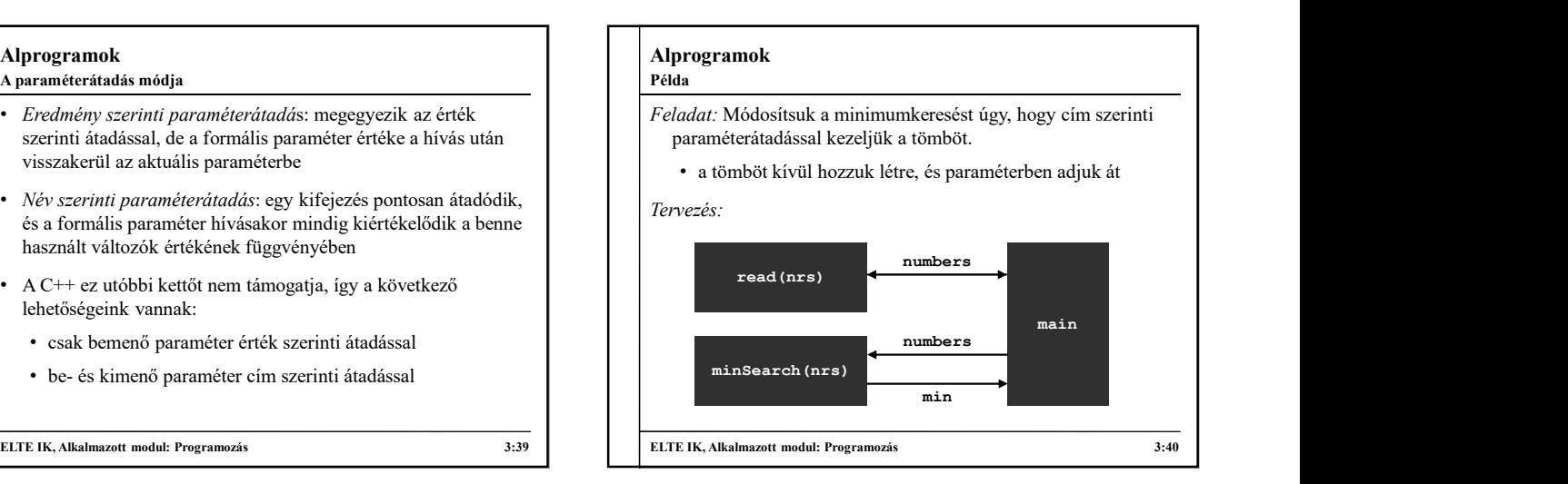

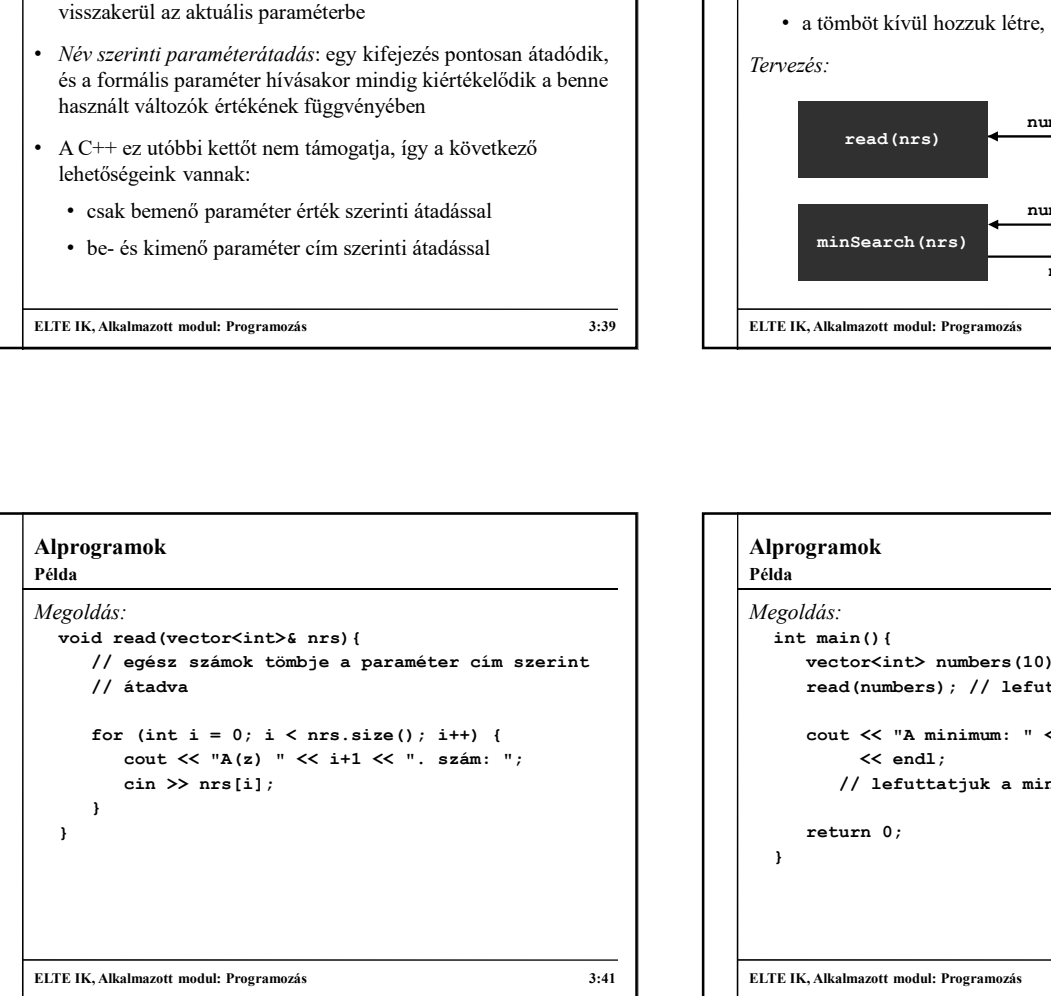

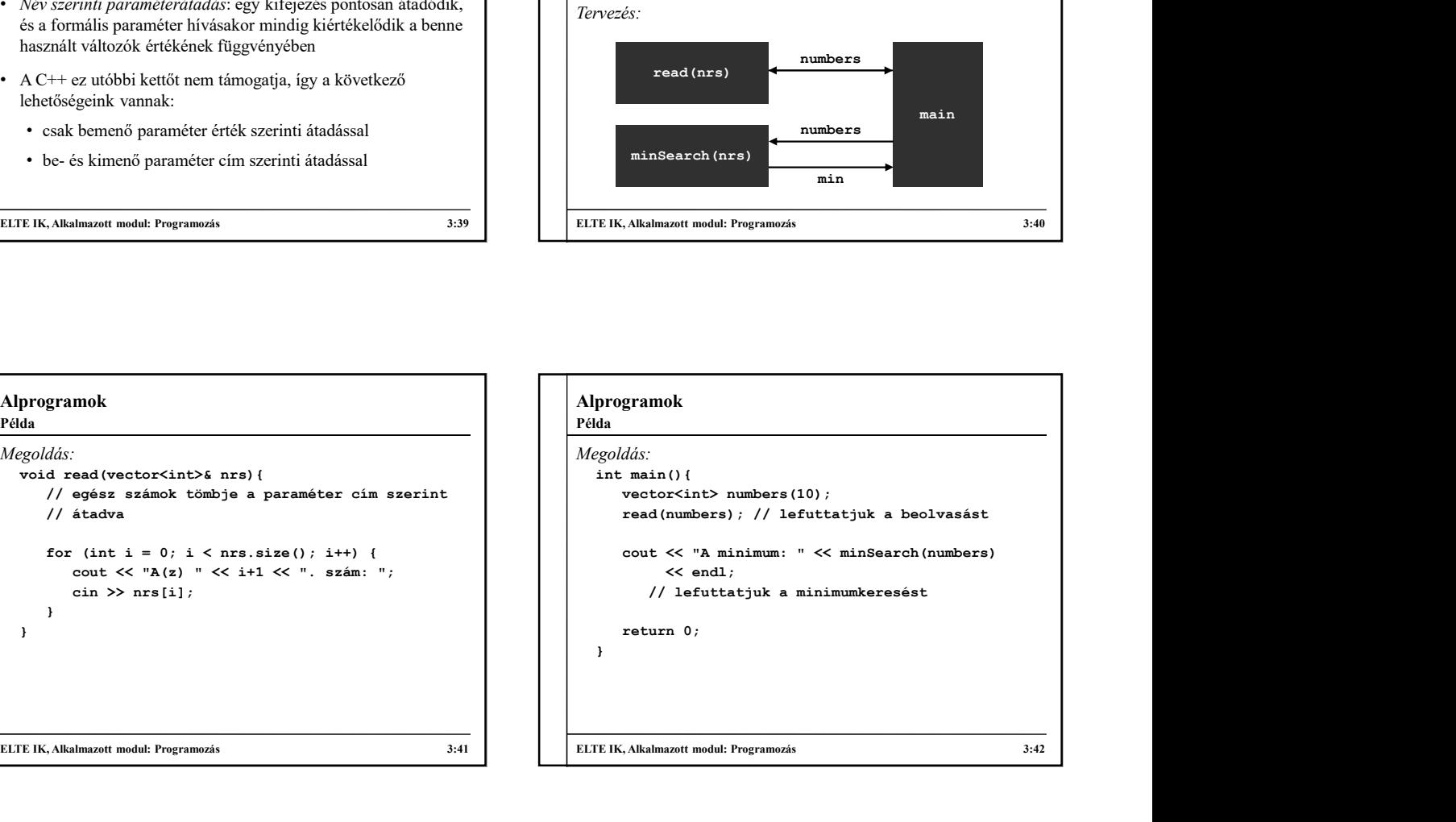

Példa

Feladat: Írjuk ki egy számnak a rákövetkezőjét, de ellenőrizzük azt is, hogy számot adott-e meg a felhasználó.

- a beolvasást és az ellenőrzést végezzük külön alprogramban (readInt), amely megadja, hogy sikeres volt-e a beolvasás, illetve magát a számot
- az alprogram szövegfolyam segítségével alakítja át a sikeres volt-e az átalakítás
- vissza cím szerinti paraméterátadással

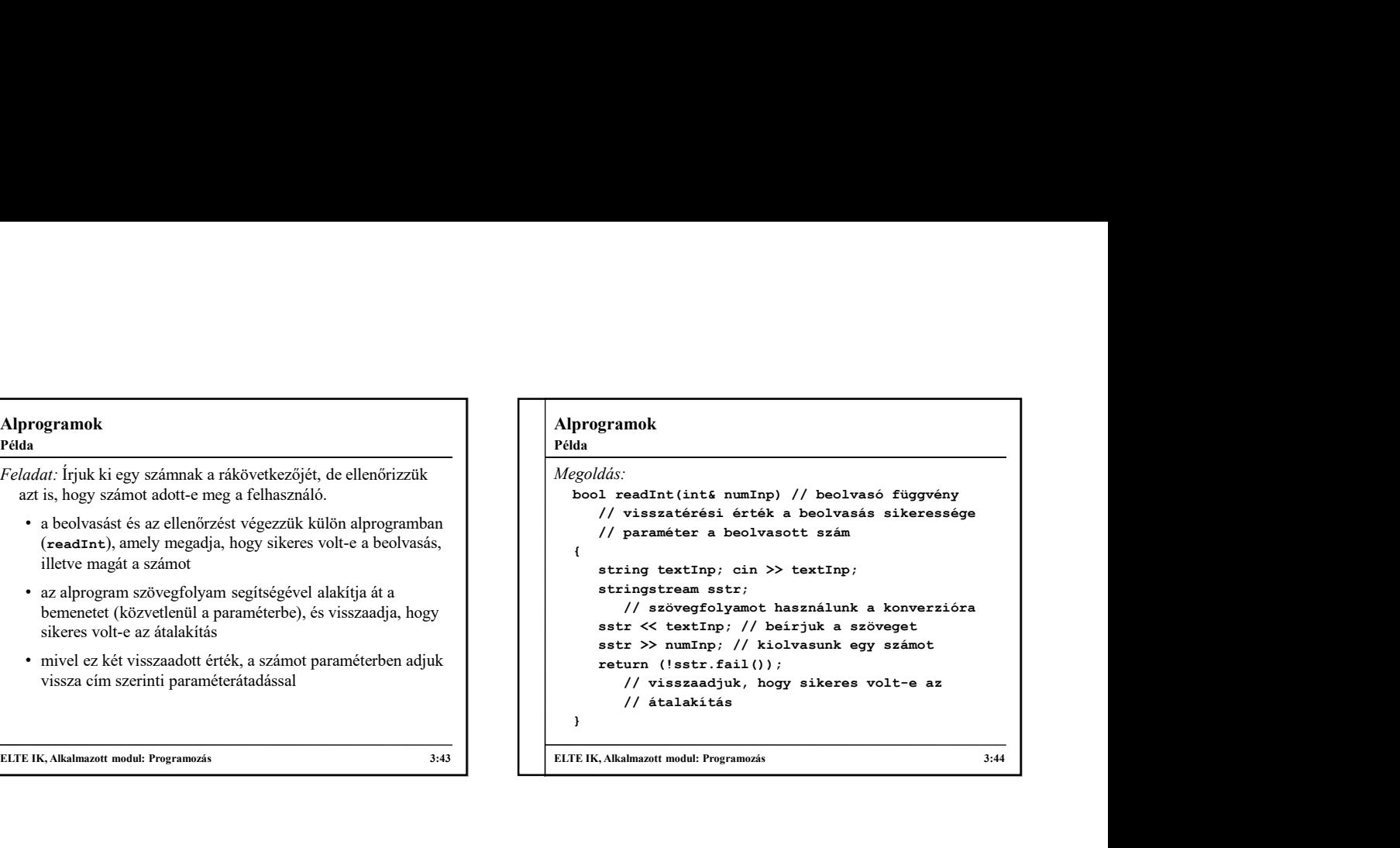

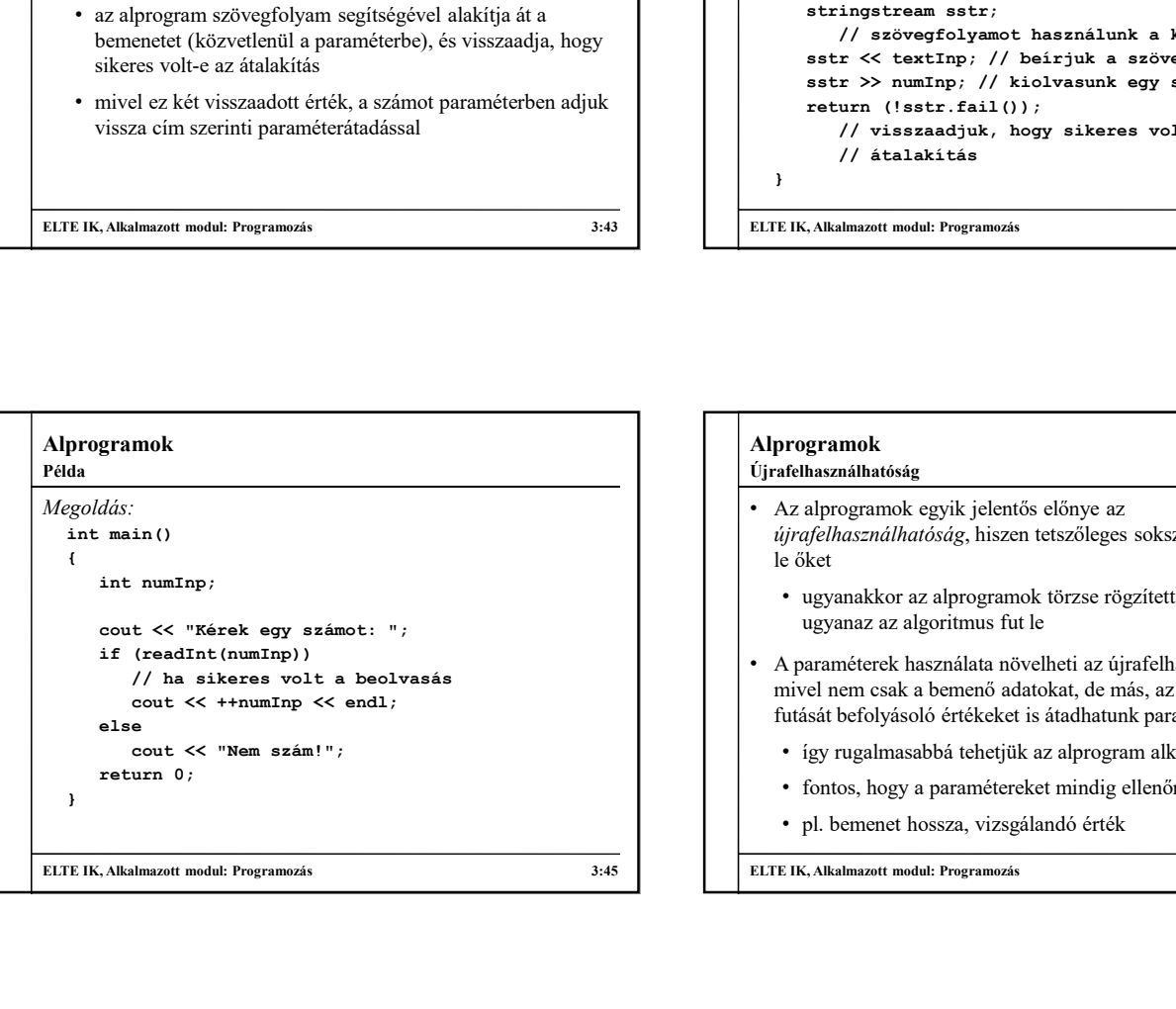

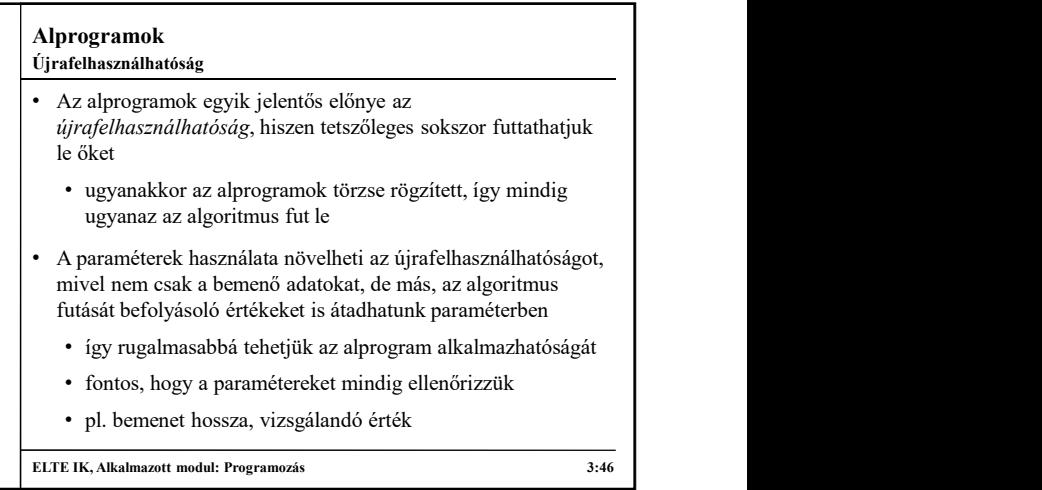

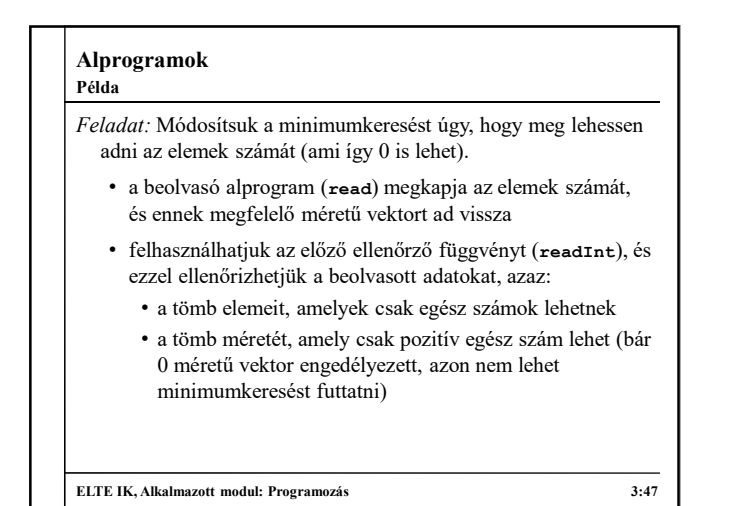

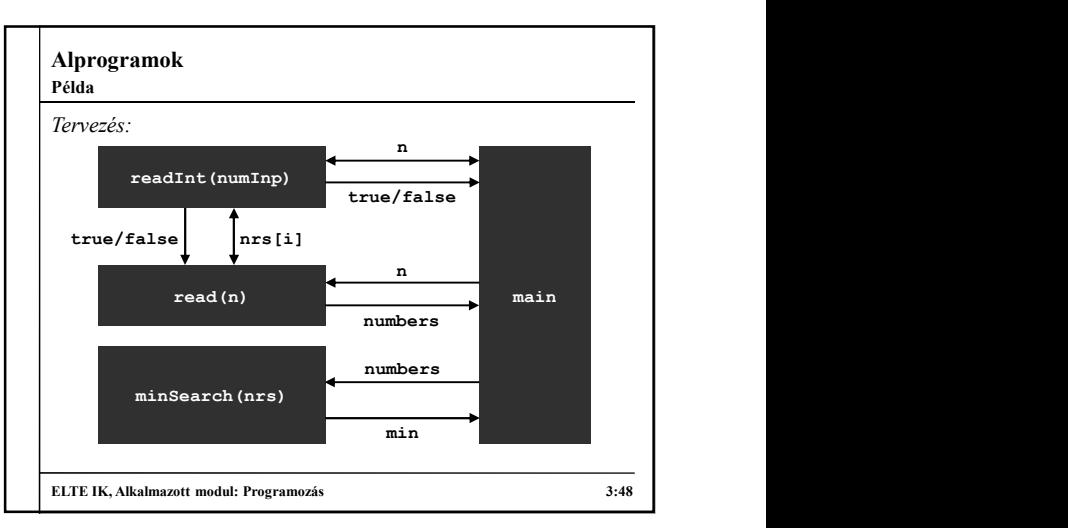

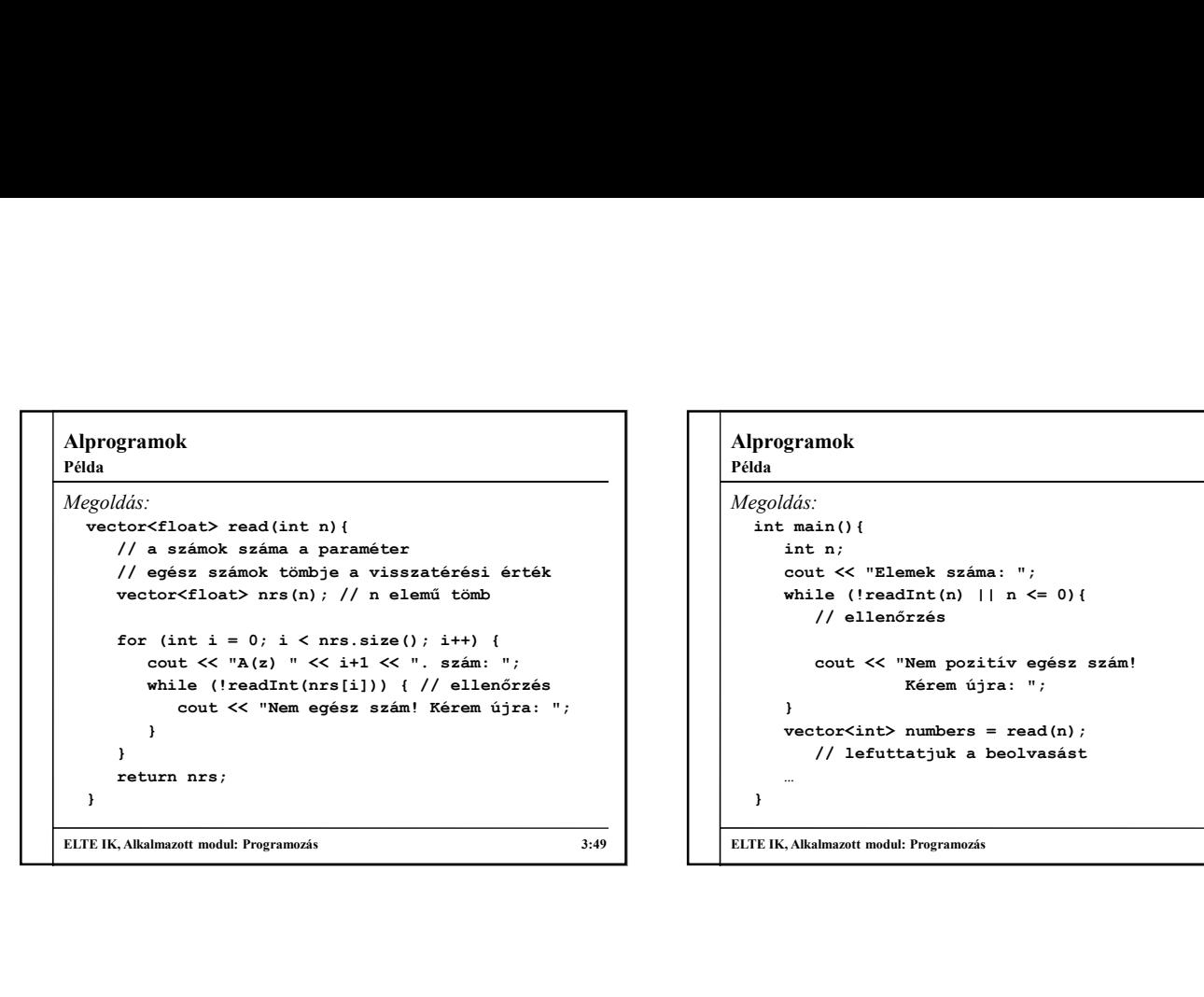

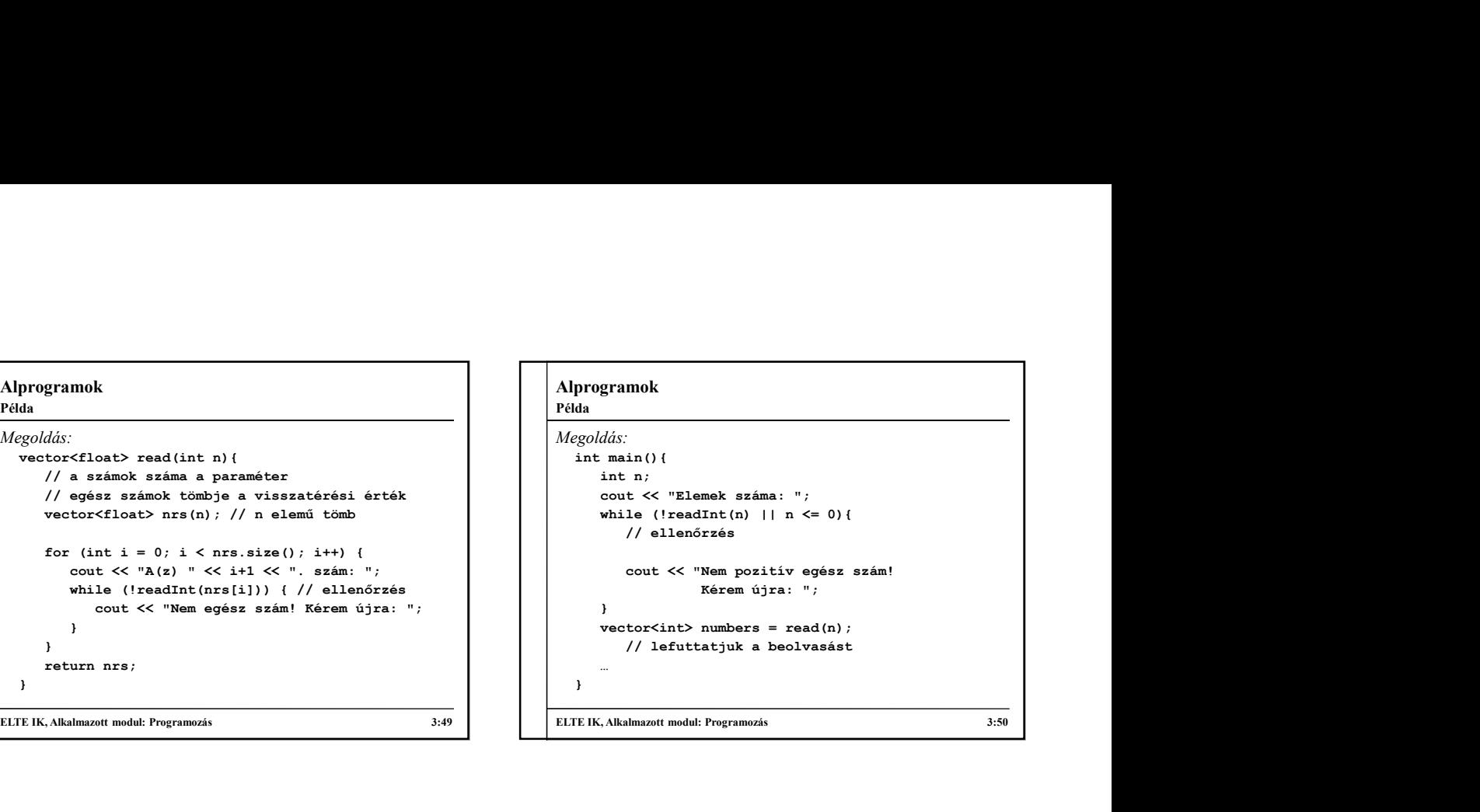

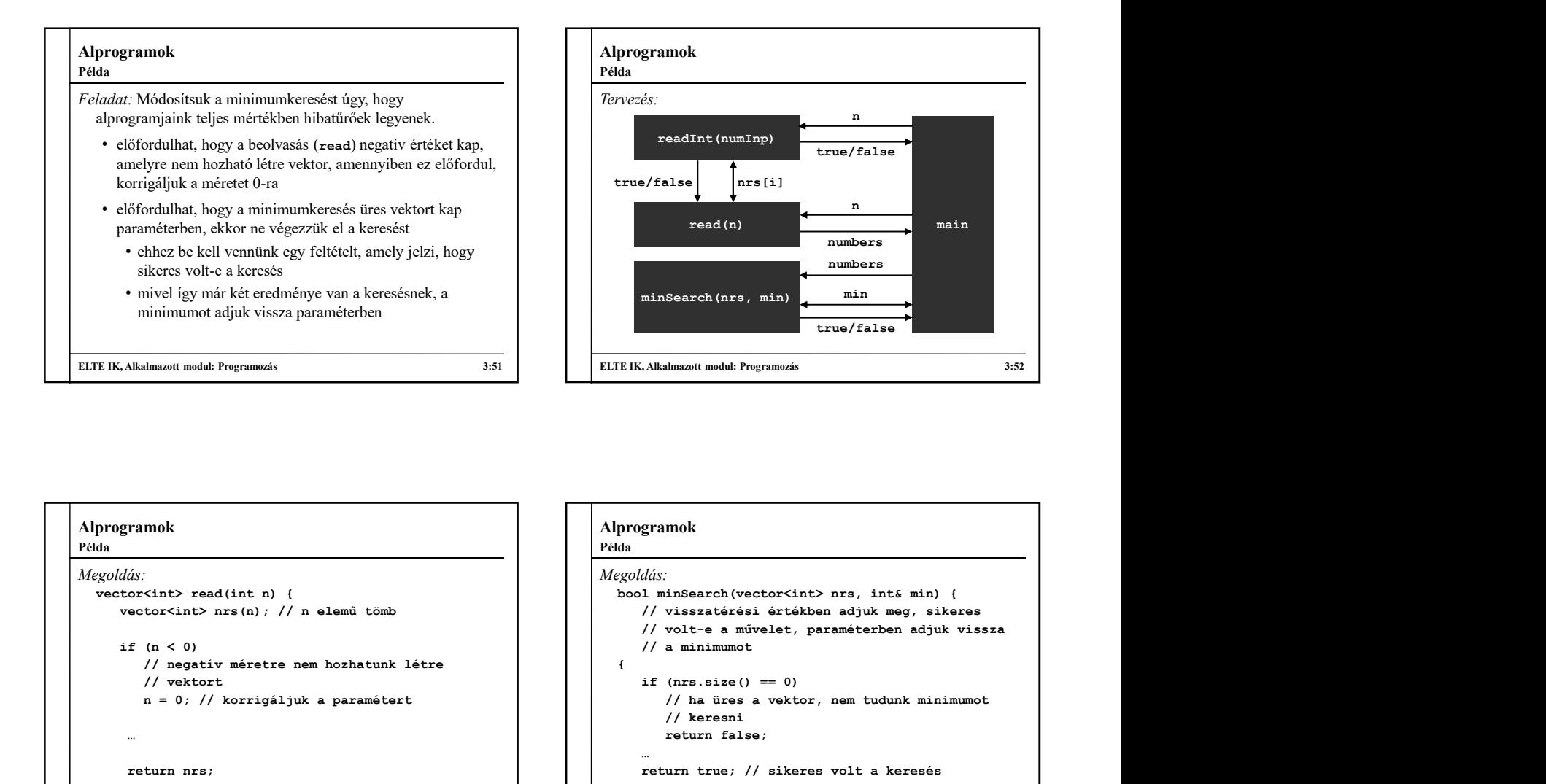

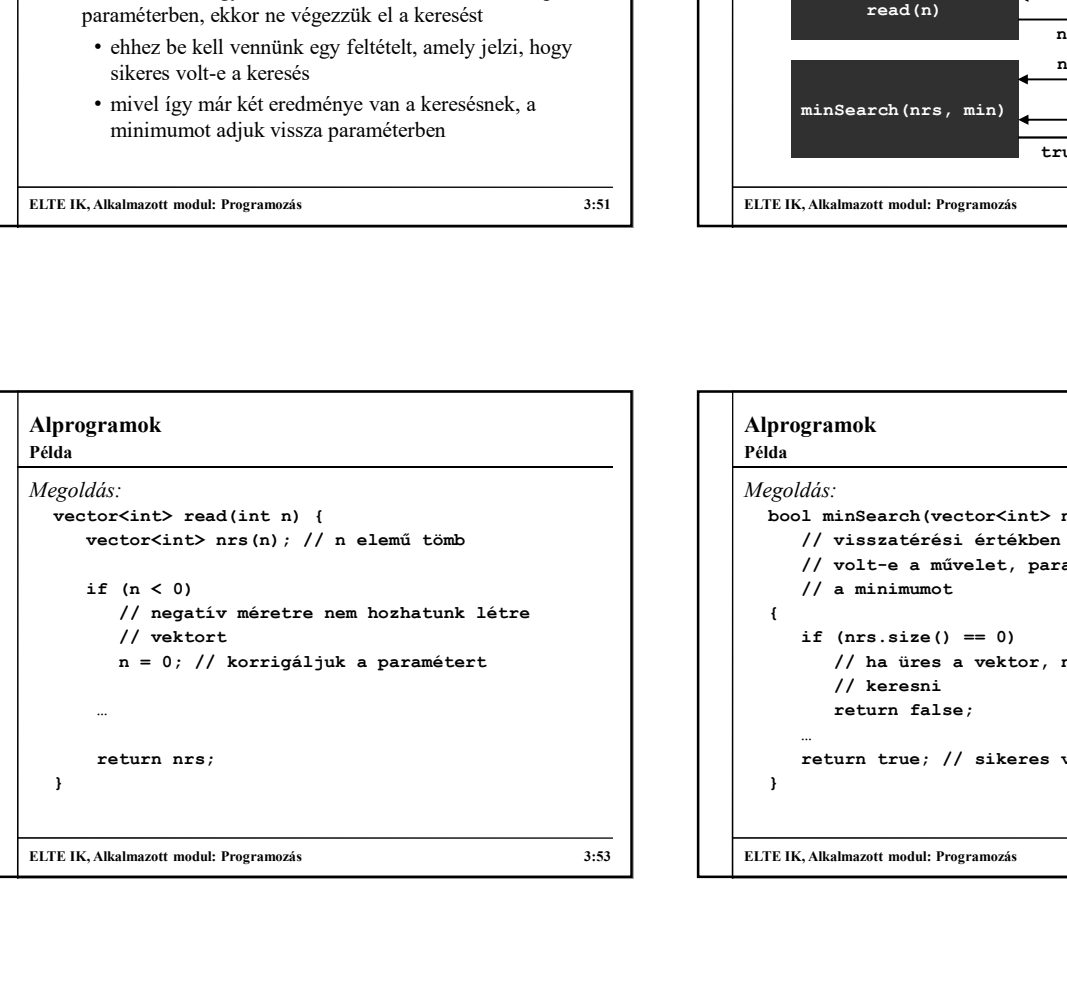

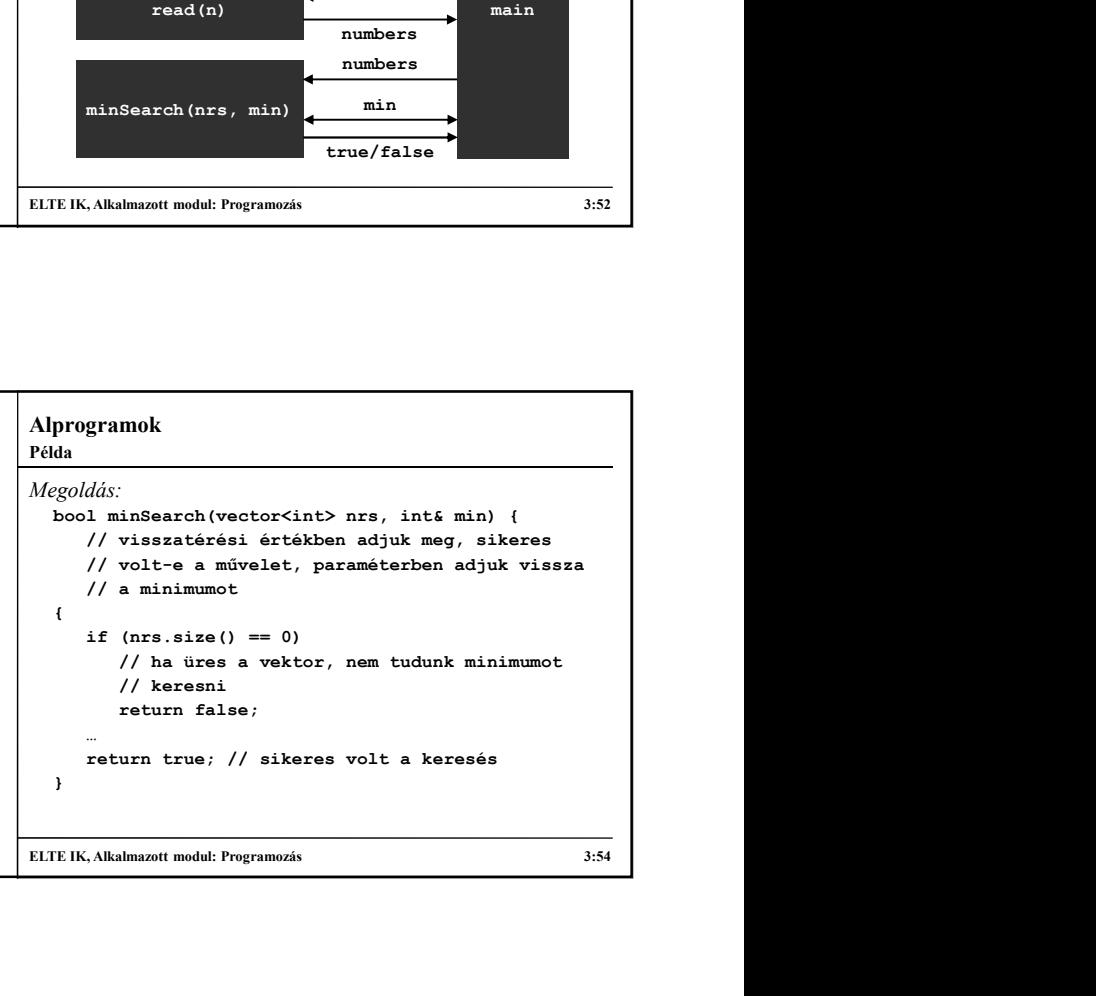

Példa

- Feladat: Keressük meg egy sorban hány 'a' betű, illetve 'b' betű található, addig olvassuk be a sorokat, amíg üres sort nem **int** count Chars (string s, char ch) írunk be.
	- készítsünk függvényt, amely megszámolja, hány található az adott karakterből egy sorban (számlálás tétele), ezt hívjuk meg a főprogramban (paraméterben átadjuk az aktuális sort, valamint a karaktert), amennyiszer szükséges
	- a soronként beolvasást a getline függvénnyel végezzük, a electricisme ett;<br>aiklusfektívelen és azonnal allenőrizzük, hogy nom üres a electricisme etturn c; // visszaadjuk az eredményt ciklusfeltételben, és azonnal ellenőrizzük, hogy nem üres-e a sor

ELTE IK, Alkalmazott modul: Programozás 3:55

#### Alprogramok

```
Megoldás:
    programok<br>
da<br>
da<br>
da<br>
int countChars(string s, char ch)<br>
// az alprogramnak megadjuk a vizsgálandó<br>
// karaktert is<br>
{<br>
int c = 0; // számlálás tétele<br>
for (int i = 0; i < s.length(); i++)<br>
if (s[i] == ch)<br>
c++;<br>
return c
          // az alprogramnak megadjuk a vizsgálandó
          // karaktert is
    {
          int c = 0; // számlálás tétele<br>for (int i = 0; i < s.length(); i++)
          gramok<br>
dds:<br>
countChars(string s, char ch)<br>
// az alprogramak megadjuk a vizsgálandó<br>
// karaktert is<br>
int c = 0; // számlálás tétele<br>
for (int i = 0; i < s.length(); i++)<br>
if (s[i] == ch)<br>
c++;<br>
return c; // visszaadjuk 
                mok<br>
:<br>
:<br>
untChars (string s, char ch)<br>
az alprogramak megadjuk a vizsgálandó<br>
karaktert is<br>
(int i = 0; i < s.length(); i++)<br>
if (s[i] == ch)<br>
c++;<br>
urn c; // visszaadjuk az eredményt<br>
murn c; // visszaadjuk az eredményt
                      c++; the change of \sim 1.1 \sim 1.1 \sim 1.1 \sim 1.1 \sim 1.1 \sim 1.1 \sim 1.1 \sim 1.1 \sim 1.1 \sim 1.1 \sim 1.1 \sim 1.1 \sim 1.1 \sim 1.1 \sim 1.1 \sim 1.1 \sim 1.1 \sim 1.1 \sim 1.1 \sim 1.1 \sim 1.1 \sim 1.1 \sim 
          gramok<br>
dds:<br>
countChars(string s, char ch)<br>
countChars(string s, char ch)<br>
// az alprogramnak megadjuk a vizsgálandó<br>
// karaktert is<br>
int c = 0; // számlálás tétele<br>
for (int i = 0; i < s.length(); i++)<br>
if (s[i] = ch)<br>

    }
ELTE IK, Alkalmazott modul: Programozás 3:56
Példa
```
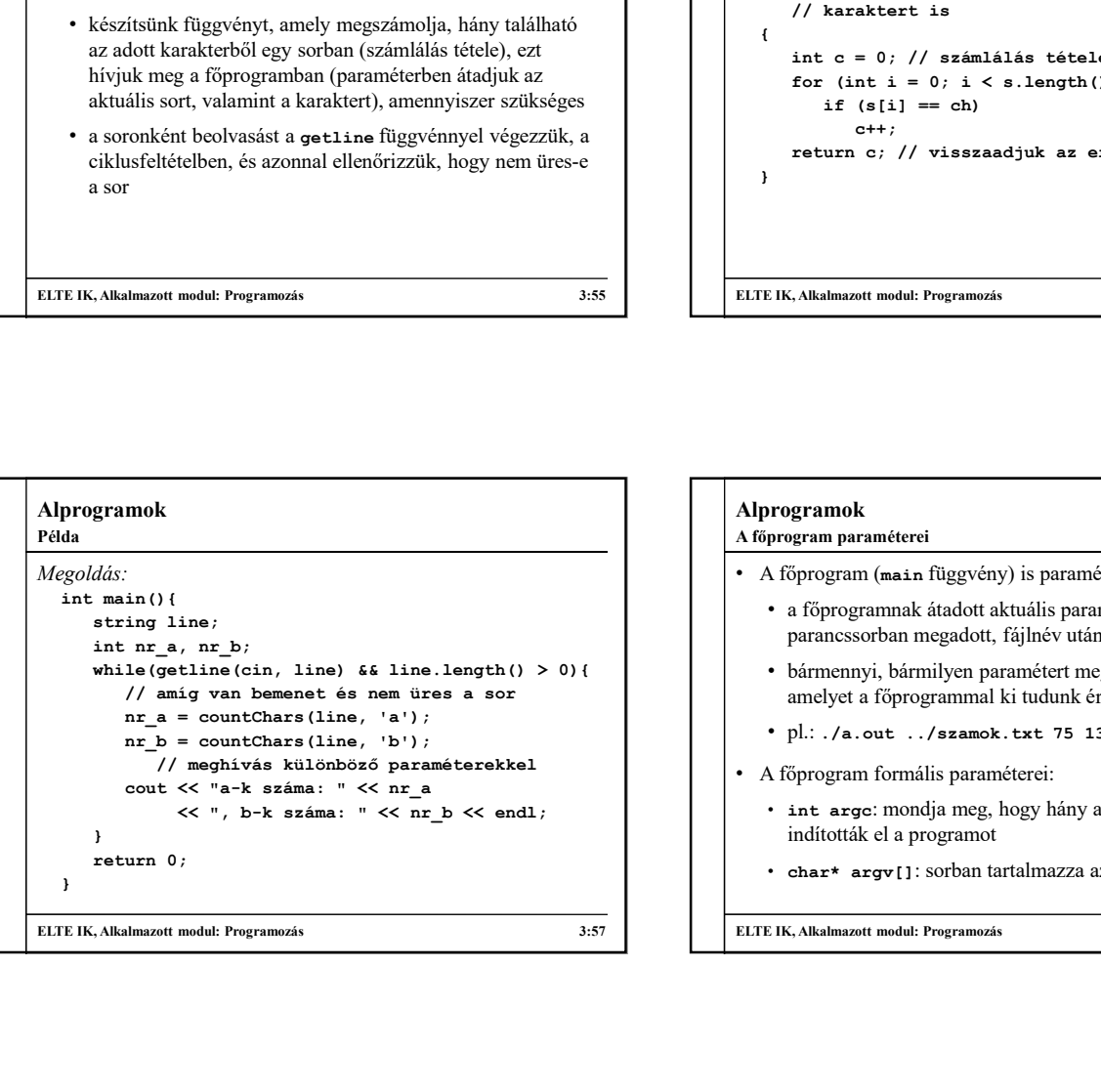

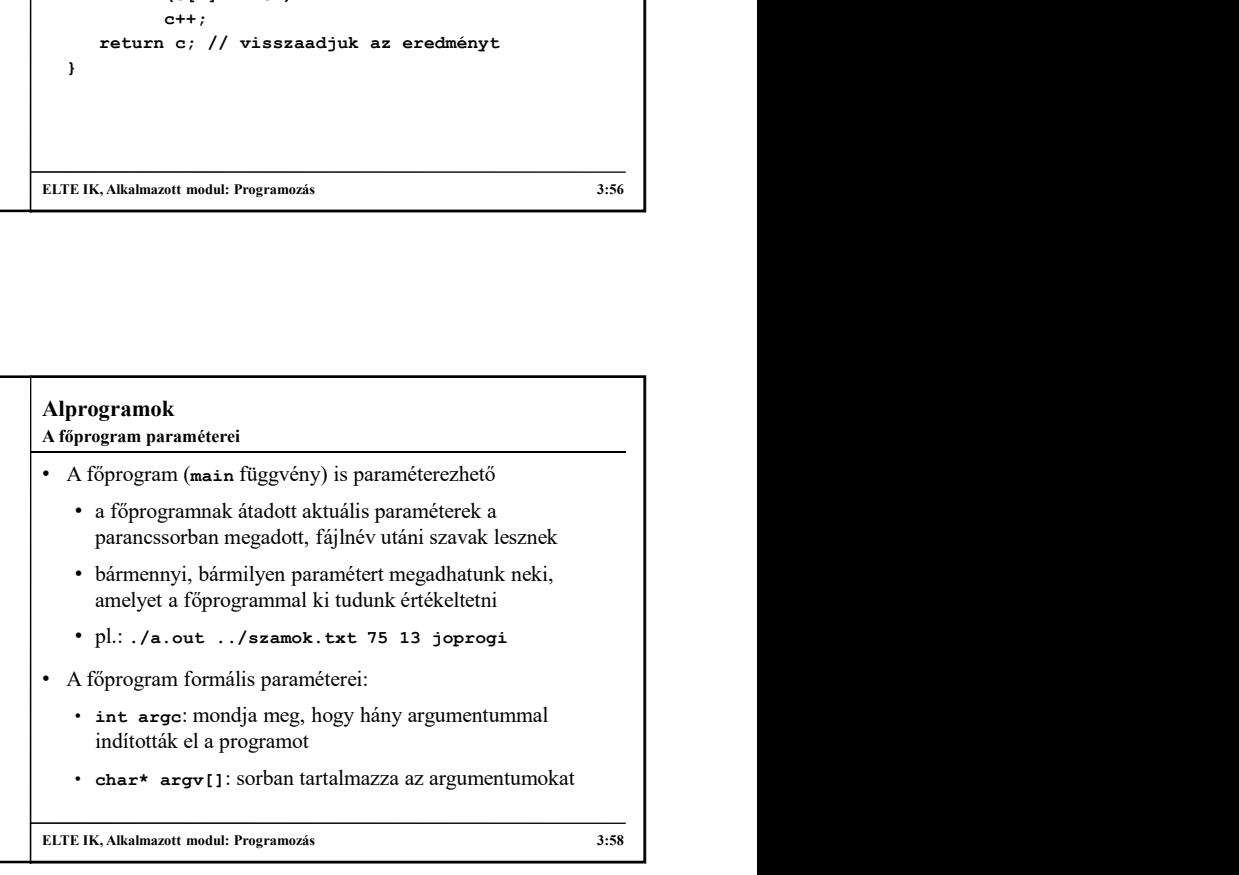

#### Alprogramok A főprogram paraméterei

- A főprogramot ennek megfelelően a következőképpen írhatjuk: int main(int argc, char\* argv[]){ … }
- Az argv[<index>] elemet lekérdezve megtudhatjuk a valahányadik argumentumot (paramétert)
	- a tömb argc hosszú, tehát a tömb 0...argc-1 elemeit kérdezhetjük le
	- argc értéke minden esetben legalább egy, ugyanis az első argumentum maga a program neve (elérési úttal)
	- pl. ha a program futtatása ./a.out, akkor

```
argv[0] = "home/groberto/a.out" lehet
```
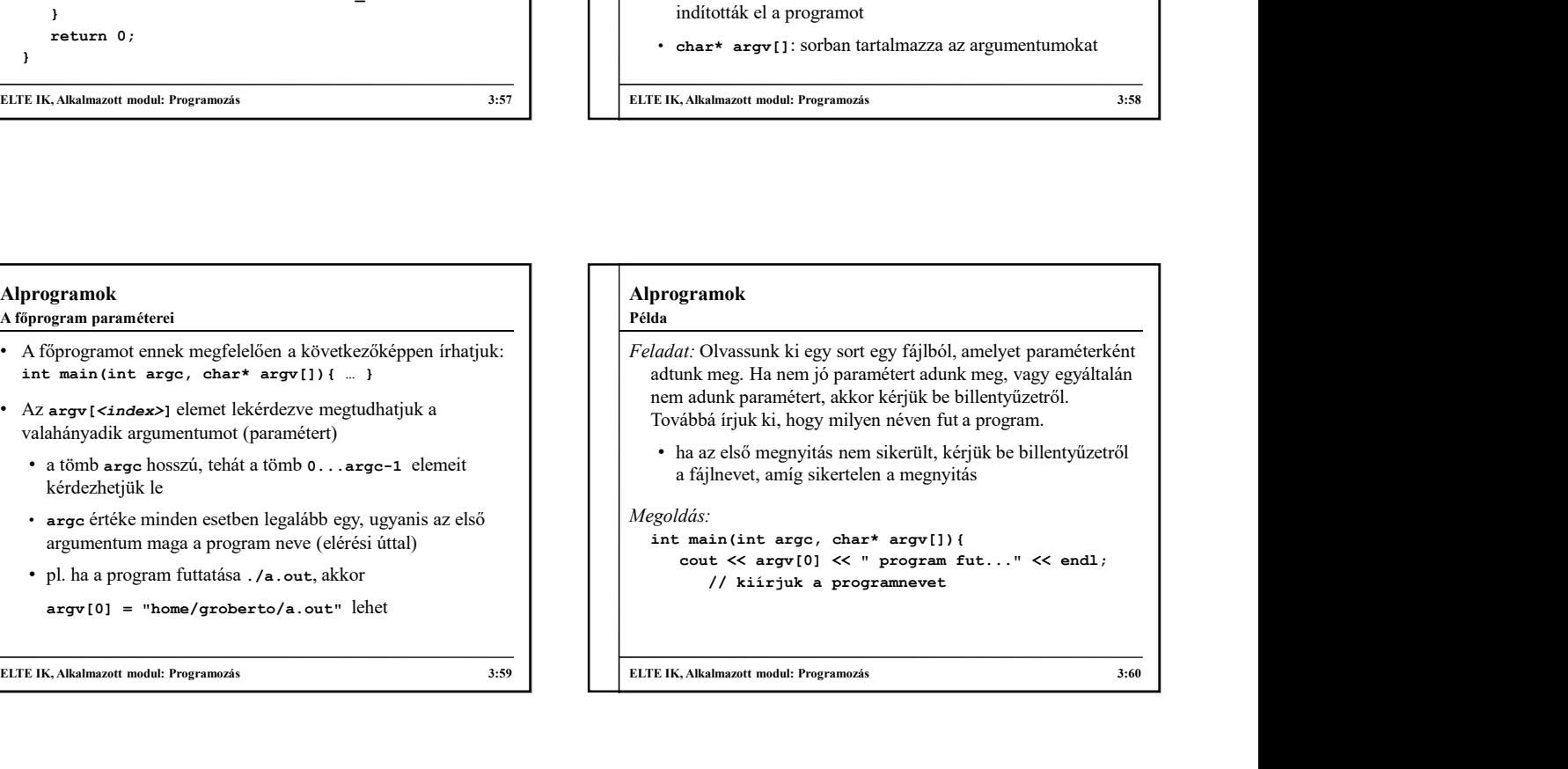

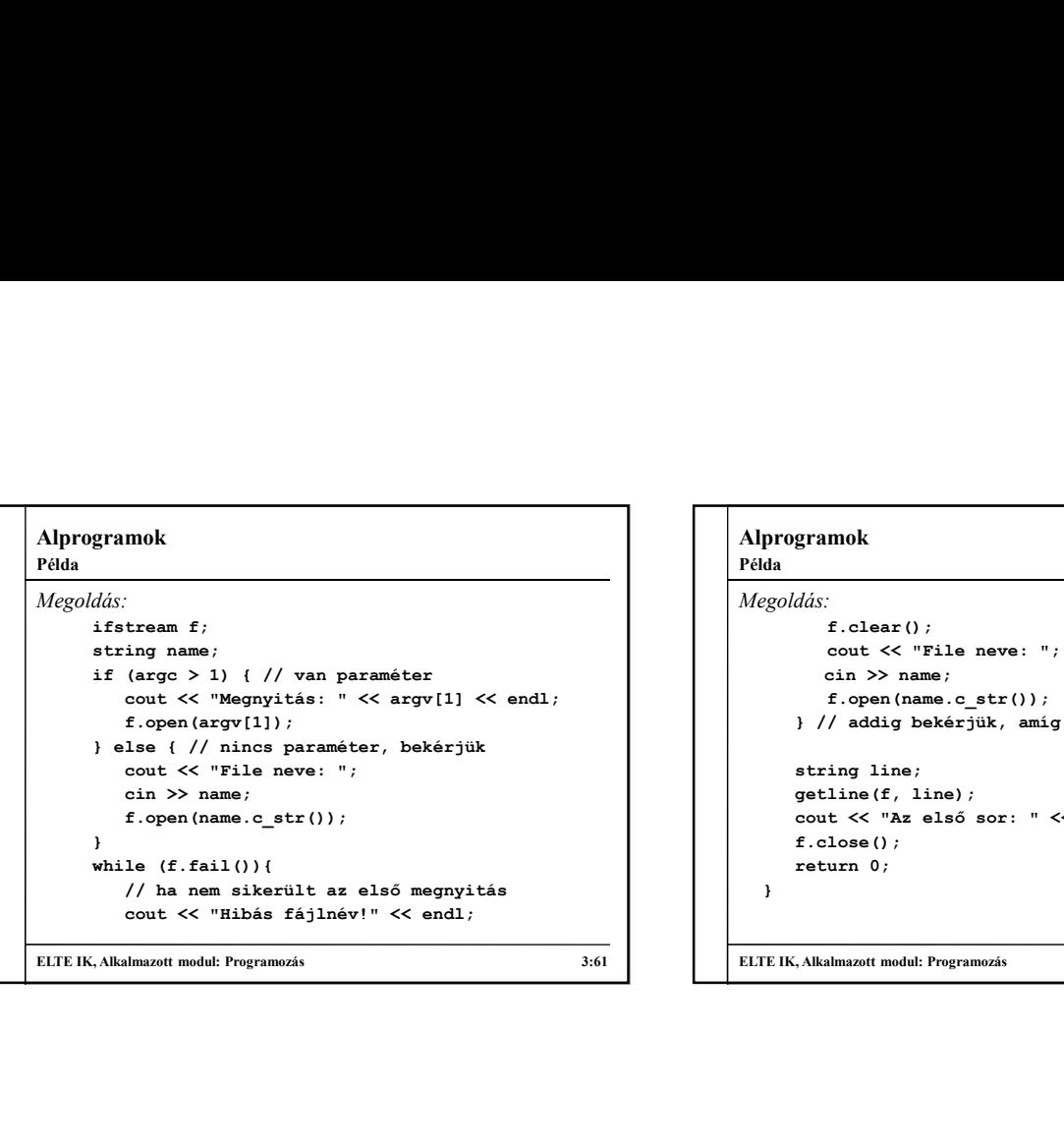

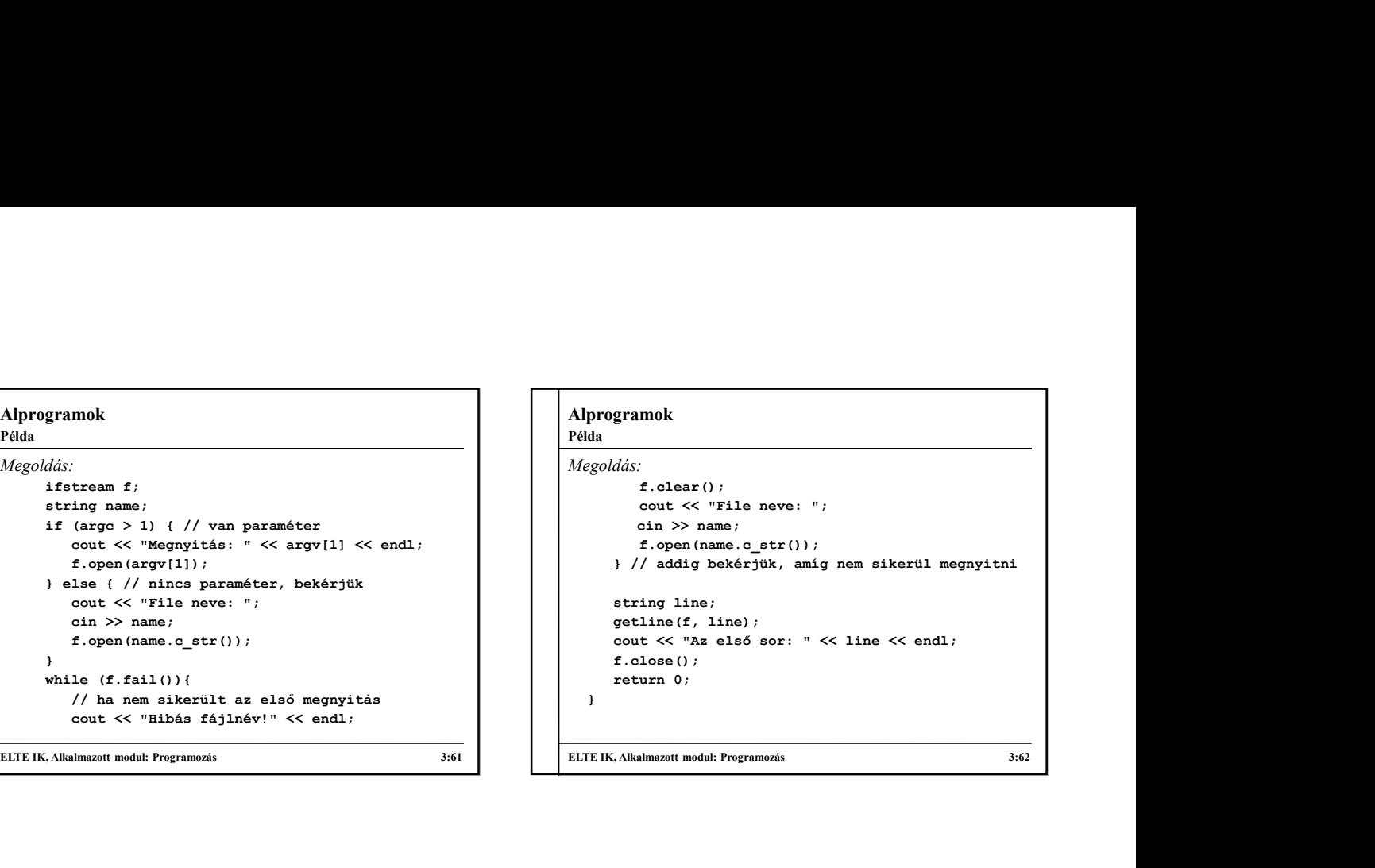